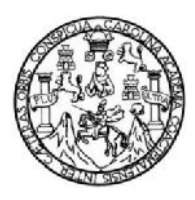

Universidad de San Carlos de Guatemala Facultad de Ingeniería Escuela de Ingeniería en Ciencias y Sistemas

# **PROTOTIPO DE APLICACIÓN IOT PARA MONITOREO DE VELOCIDAD DE TRANSPORTE EXTRAURBANO EN GUATEMALA**

**Marvin Rafael Urias Coc**

Asesorado por el Ing. Michael Antony Colíndres Hernández

Guatemala, junio de 2019

UNIVERSIDAD DE SAN CARLOS DE GUATEMALA

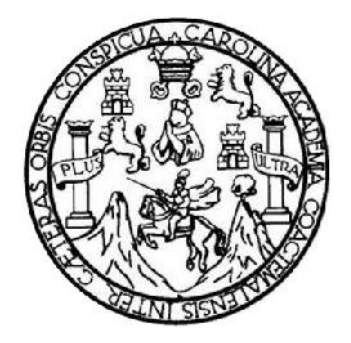

FACULTAD DE INGENIERÍA

## **PROTOTIPO DE APLICACIÓN IOT PARA MONITOREO DE VELOCIDAD DE TRANSPORTE EXTRAURBANO EN GUATEMALA**

TRABAJO DE GRADUACIÓN

PRESENTADO A LA JUNTA DIRECTIVA DE LA FACULTAD DE INGENIERÍA POR

### **MARVIN RAFAEL URIAS COC**

ASESORADO POR EL ING. MICHAEL ANTONY COLÍNDRES HERNÁNDEZ

AL CONFERÍRSELE EL TÍTULO DE

**INGENIERO EN CIENCIAS Y SISTEMAS**

GUATEMALA, JUNIO DE 2019

# UNIVERSIDAD DE SAN CARLOS DE GUATEMALA FACULTAD DE INGENIERÍA

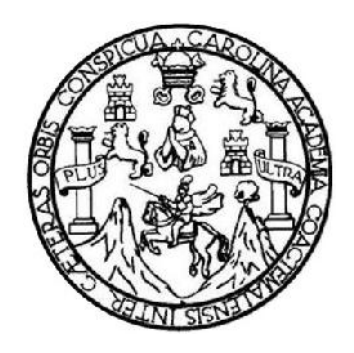

### **NÓMINA DE JUNTA DIRECTIVA**

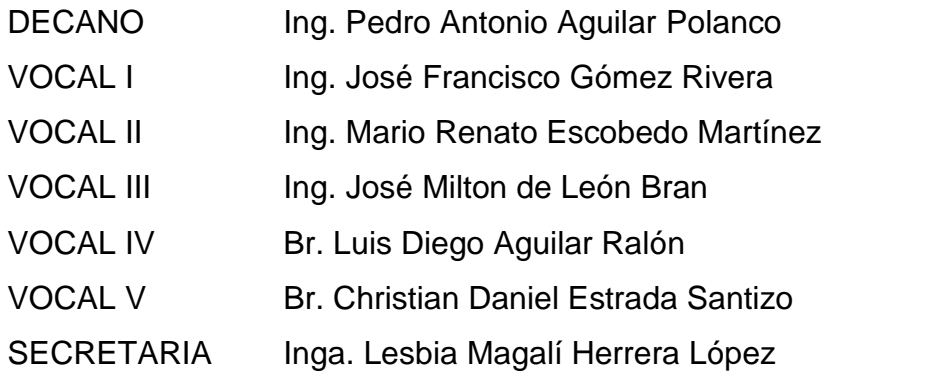

### **TRIBUNAL QUE PRACTICÓ EL EXAMEN GENERAL PRIVADO**

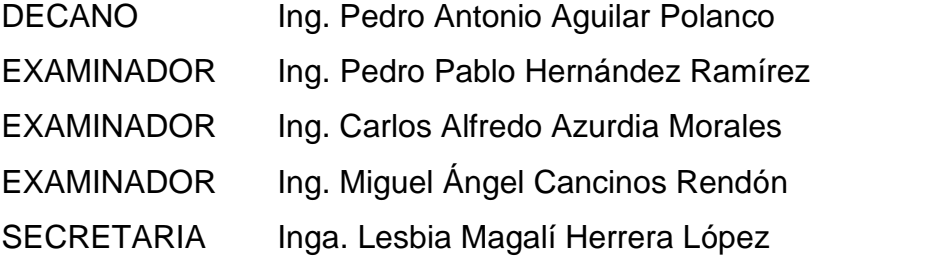

### **HONORABLE TRIBUNAL EXAMINADOR**

En cumplimiento con los preceptos que establece la ley de la Universidad de San Carlos de Guatemala, presento a su consideración mi trabajo de graduación titulado:

### **PROTOTIPO DE APLICACIÓN IOT PARA MONITOREO DE VELOCIDAD DE TRANSPORTE EXTRAURBANO EN GUATEMALA**

Tema que me fuera asignado por la Dirección de la Escuela de Ingeniería en Ciencias y Sistemas, con fecha 19 de septiembre de 2017.

**Marvin Rafael Urias Coc**

Guatemala, 09 de octubre de 2018

Ingeniero Carlos Azurdia Escuela de Ciencias y Sistemas Facultad de Ingeniería Universidad de San Carlos de Guatemala

Respetable Ingeniero Azurdia:

Por este medio hago de su conocimiento, que como asesor del trabajo de graduación del estudiante de la carrera de Ingeniería en Ciencias y Sistemas, Marvin Rafael Urias Coc, quien se identifica con carné 201114517, hago constar que ha finalizado todos los capítulos del trabajo de investigación titulado: "PROTOTIPO DE APLICACIÓN IOT PARA MONITOREO DE VELOCIDAD DE TRANSPORTE EXTRAURBANO EN GUATEMALA", el cual he tenido la oportunidad de revisar y doy mi aprobación al mismo.

Agradeciendo su atención a la presente, me es grato suscribirme.

Ing. Michael Antony Colindres Hernández Colegiado 12653

> Mic**hael** Antony Colindres Hernández Ingeniero en Ciencias y Sistemas Colegiado No. 12653

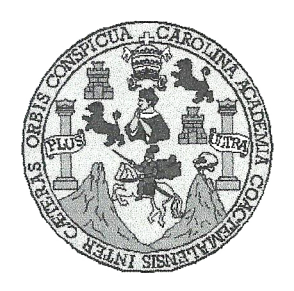

Universidad San Carlos de Guatemala Facultad de Ingeniería Escuela de Ingeniería en Ciencias y Sistemas

Guatemala, 17 de octubre de 2018

Ingeniero **Marlon Antonio Pérez Türk** Director de la Escuela de Ingeniería **En Ciencias y Sistemas** 

Respetable Ingeniero Pérez:

Por este medio hago de su conocimiento que he revisado el trabajo de graduación del estudiante MARVIN RAFAEL URIAS COC con carné 201114517 y CUI 2137 49823 0301 titulado "PROTOTIPO DE APLICACIÓN IOT PARA MONITOREO DE LA VELOCIDAD DEL TRANSPORTE EXTRAURBANO EN GUATEMALA" y a mi criterio el mismo cumple con los objetivos propuestos para su desarrollo, según el protocolo aprobado.

Al agradecer su atención a la presente, aprovecho la oportunidad para suscribirme,

Atentamente,

Ing. Carlos Alfredo Azurdia Coordinador de Privados y Revisión de Trabajos de Graduación

E UNIVERSIDAD DE SAN CARLOS S DE GUATEMALA  $\mathbf C$  $\cup$ E  $\mathsf L$ A D FACULTAD DE INGENIERÍA E ESCUELA DE INGENIERÍA EN **CIENCIAS Y SISTEMAS** TEL: 24767644  $\frac{1}{2}$  ${\sf N}$ G Ε N El Director de la Escuela de Ingeniería en Ciencias y Sistemas de la  $\overline{\phantom{a}}$ Facultad de Ingeniería de la Universidad de San Carlos de Guatemala, E  $\mathsf{R}$ luego de conocer el dictamen del asesor con el visto bueno del revisor y Í del Licenciado en Letras, del trabajo de graduación "PROTOTIPO DE A APLICACIÓN IOT PARA MONITOREO DE VELOCIDAD DE TRANSPORTE EXTRAURBANO EN GUATEMALA", realizado por E N el estudiante, MARVIN RAFAEL URIAS COC aprueba el presente trabajo y solicita la autorización del mismo. C  $\mathbf{I}$ E N "ID Y ENSEÑAD A TODOS"  $\mathbf C$  $\ddagger$ THE SAN CARLOS OF GUATERS Α S DIRECCION DE **VGENIERIA EN CIENCIAS** Y SISTEMAS Y tonio Pérez Türk S **Director** ĺ Escuela de Ingeniería en Ciencias y Sistemas S T E M Guatemala, 11 de junio de 2019  $\boldsymbol{\mathsf{A}}$ S

Universidad de San Carlos De Guatemala

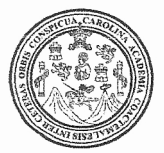

Facultad de Ingeniería Decanato

Ref. DTG.292-2019

El Decano de la Facultad de Ingeniería de la Universidad de San Carlos de Guatemala, luego de conocer la aprobación por parte del Director de la Escuela de Ingeniería en Ciencias y Sistemas del trabajo de graduación titulado:"PROTOTIPO DE APLICACIÓN IOT PARA MONITOREO DE VELOCIDAD DE TRANSPORTE EXTRAURBANO EN GUATEMALA" presentado por la estudiante: Marvin Rafael Urías Coc, después de haber culminado las revisiones previas bajo la responsabilidad de las instancias correspondientes, se autoriza la impresión del mismo.

IMPRÍMASE. Ing. Pedro Antonio Aguilar Polanco TOAD DE SAN CARLOS DE GUZ Decano DECANO **FACULTAD DE INGENIERA** Guatemala, Junio de 2019  $\pm 67\%$ 

/echm

# **ACTO QUE DEDICO A:**

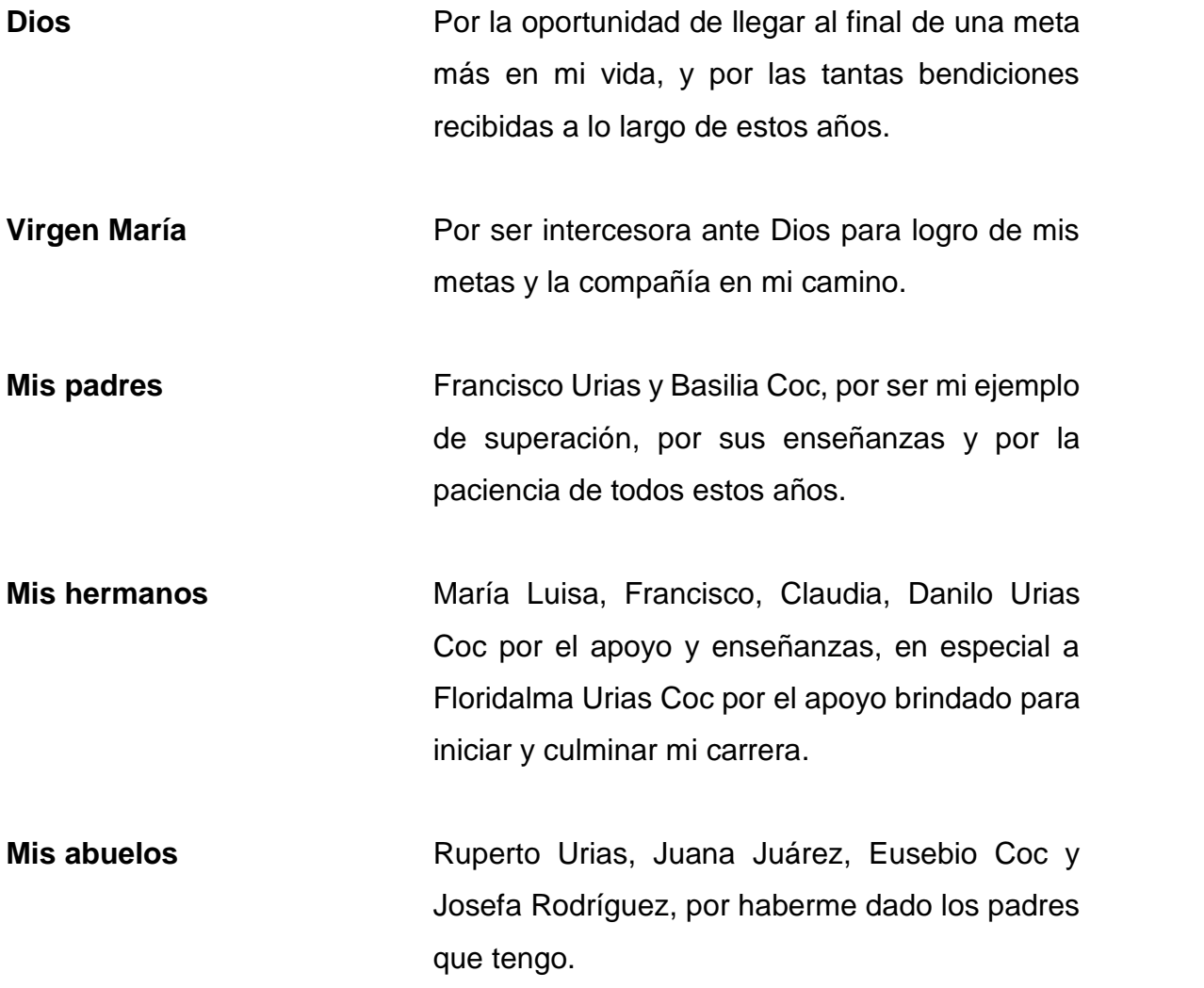

## **AGRADECIMIENTOS A:**

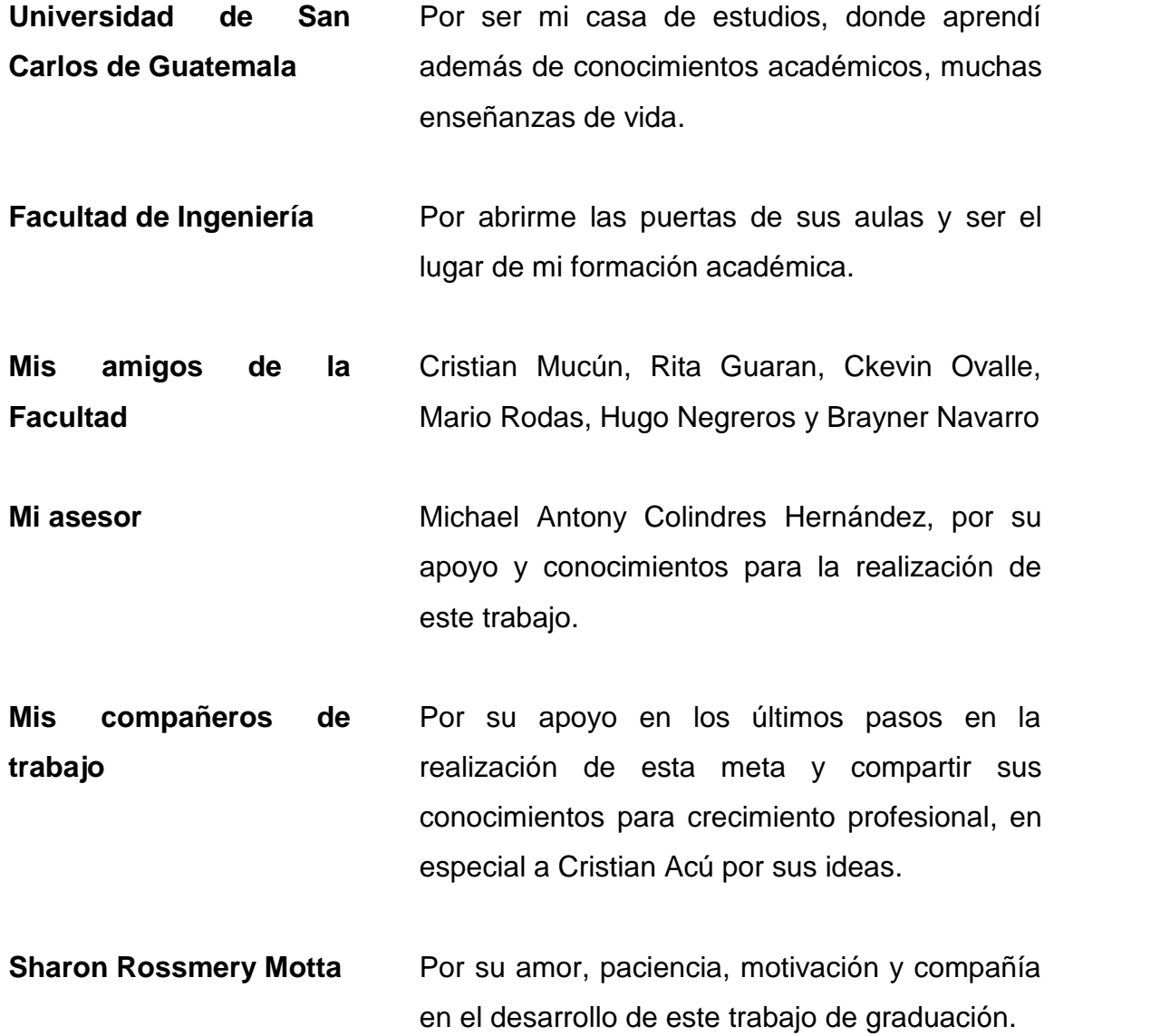

# ÍNDICE GENERAL

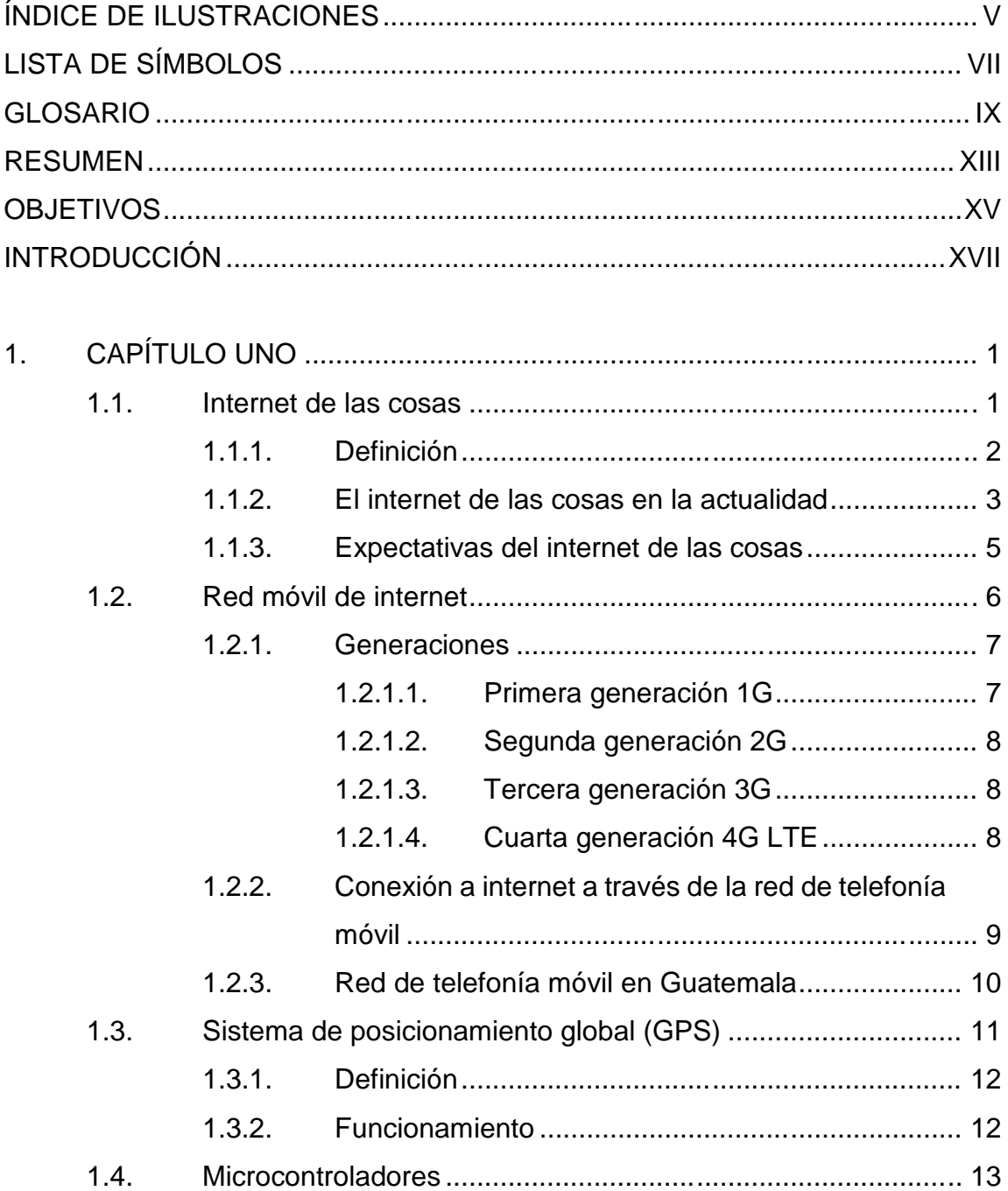

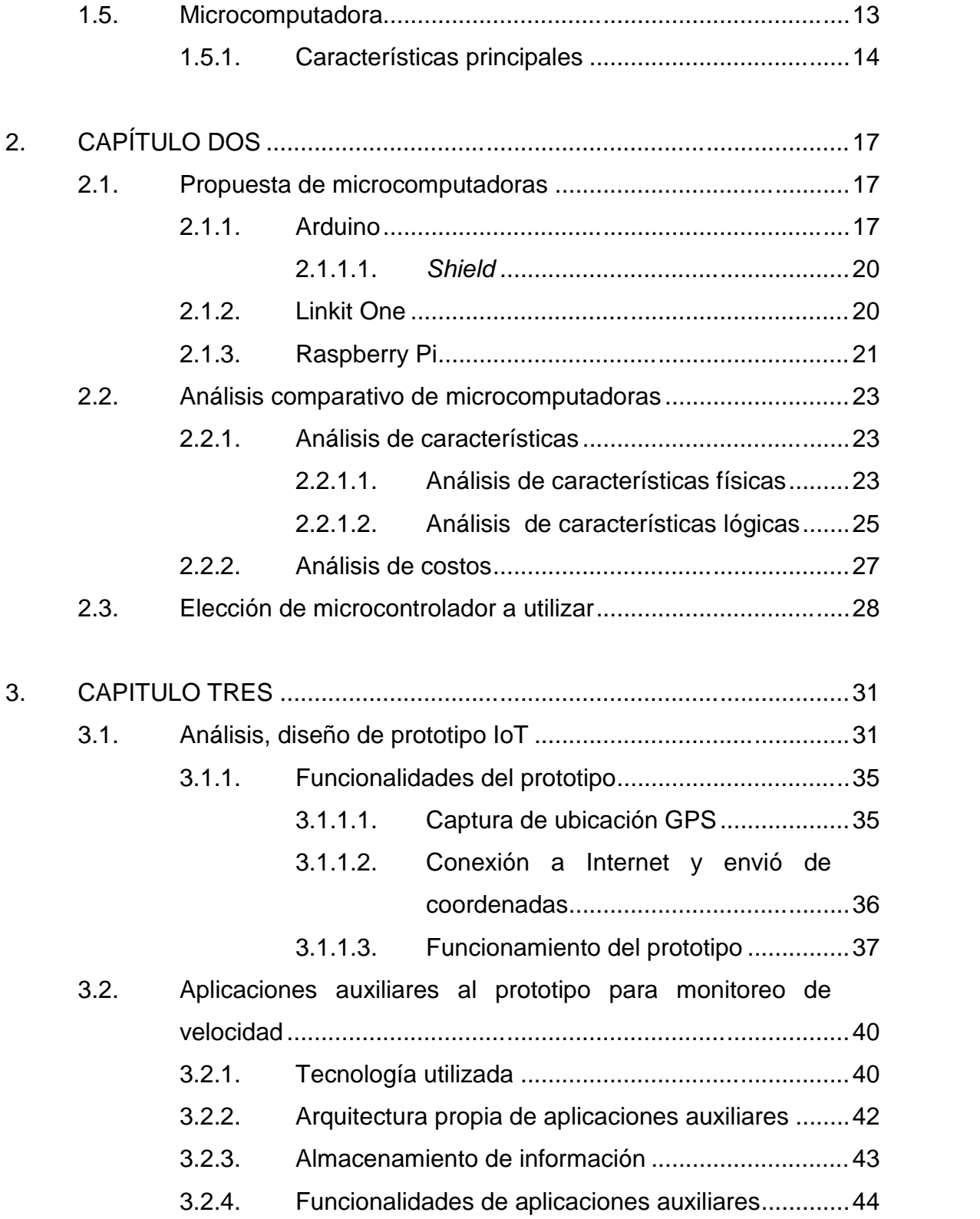

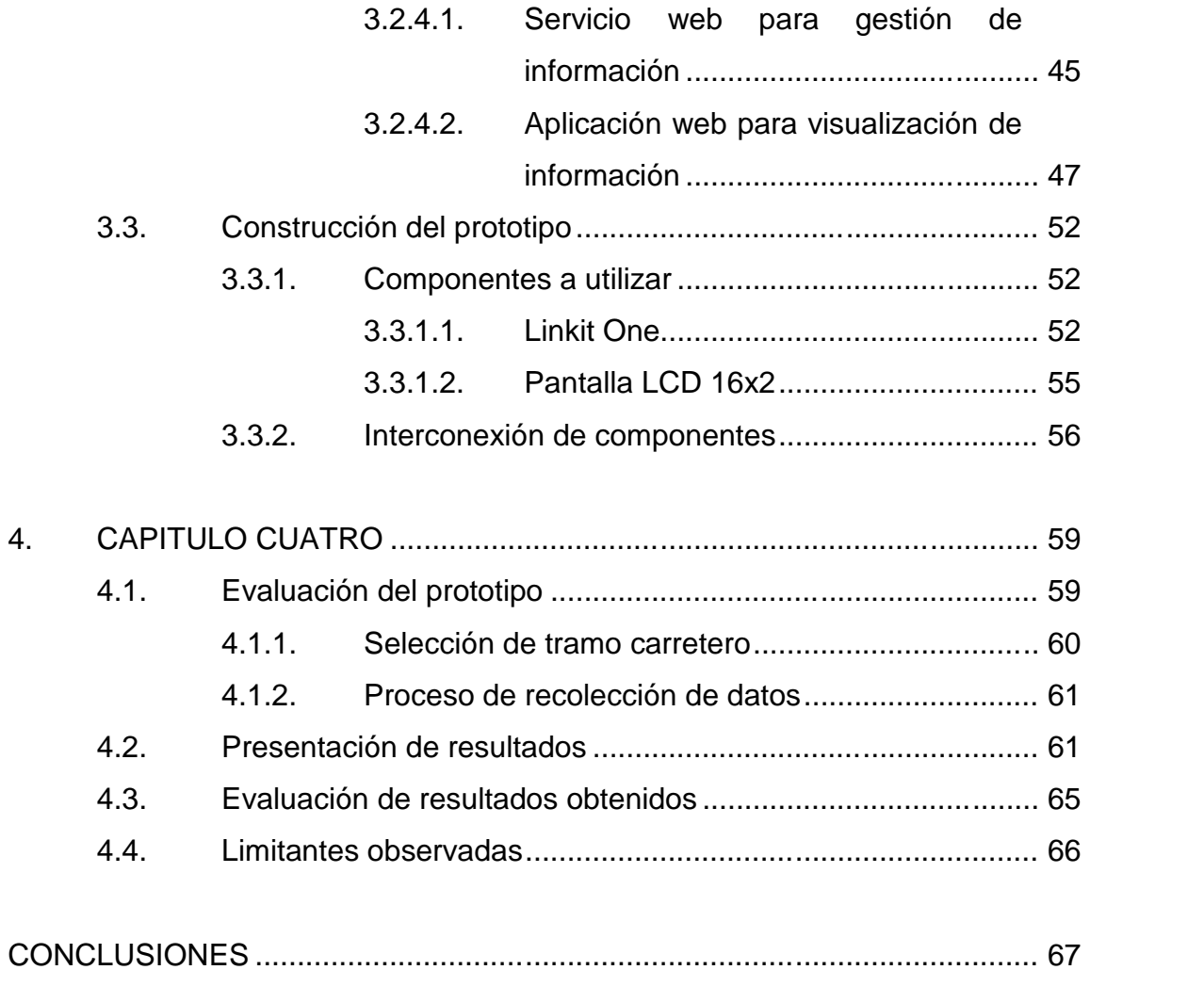

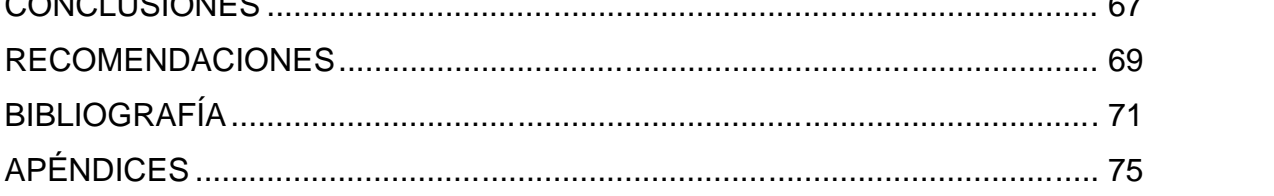

IV

# **ÍNDICE DE ILUSTRACIONES**

### **FIGURAS**

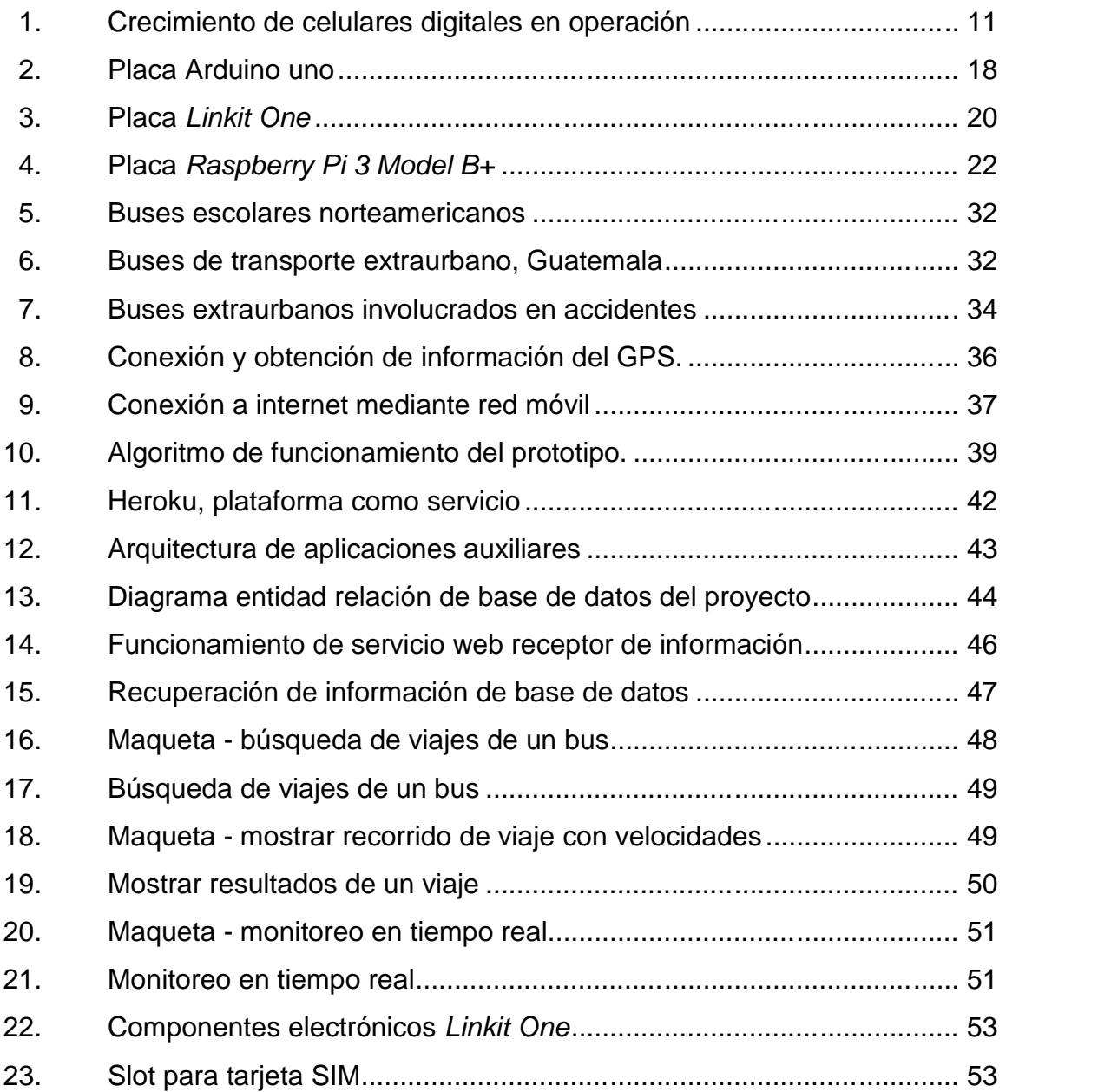

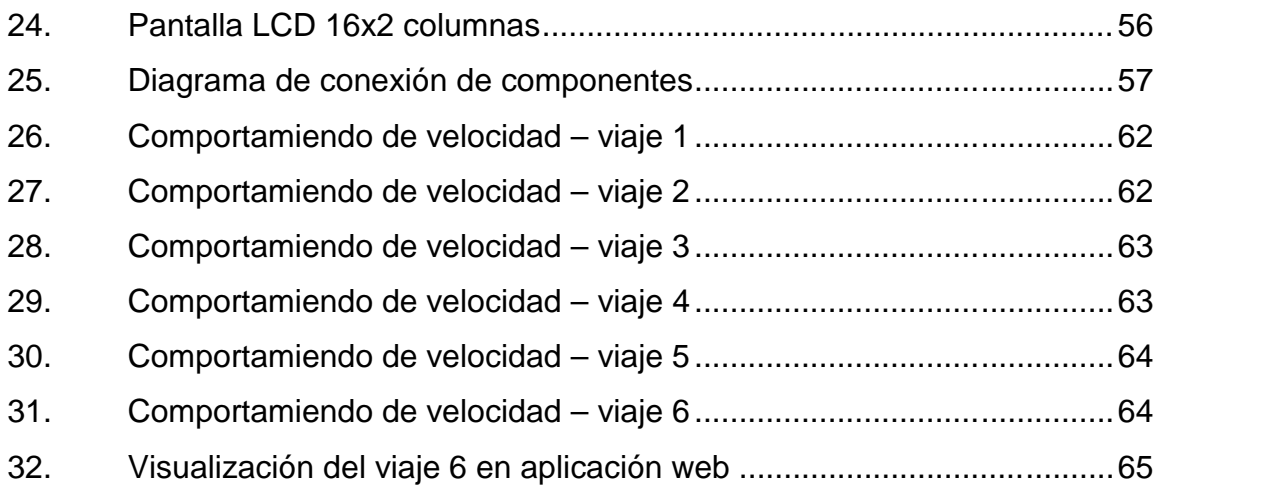

### **TABLAS**

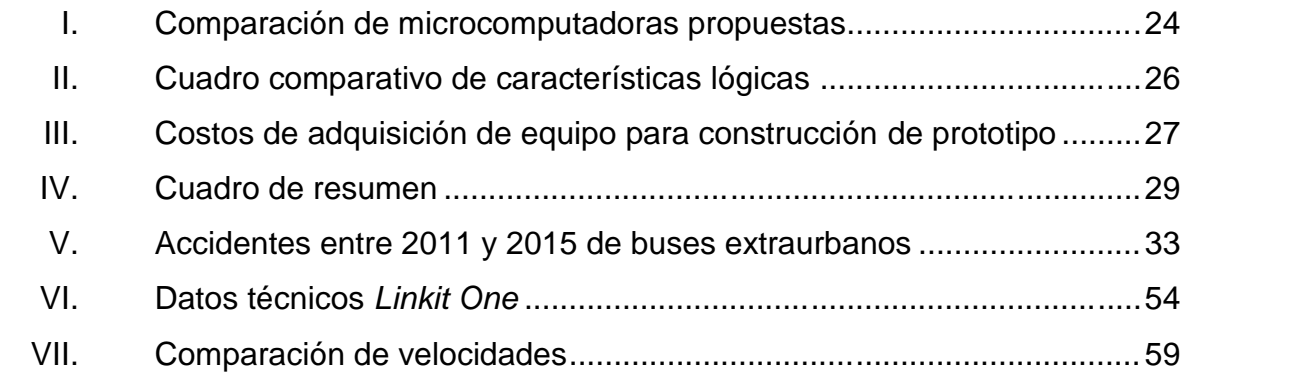

# **LISTA DE SÍMBOLOS**

# **Símbolo Significado**

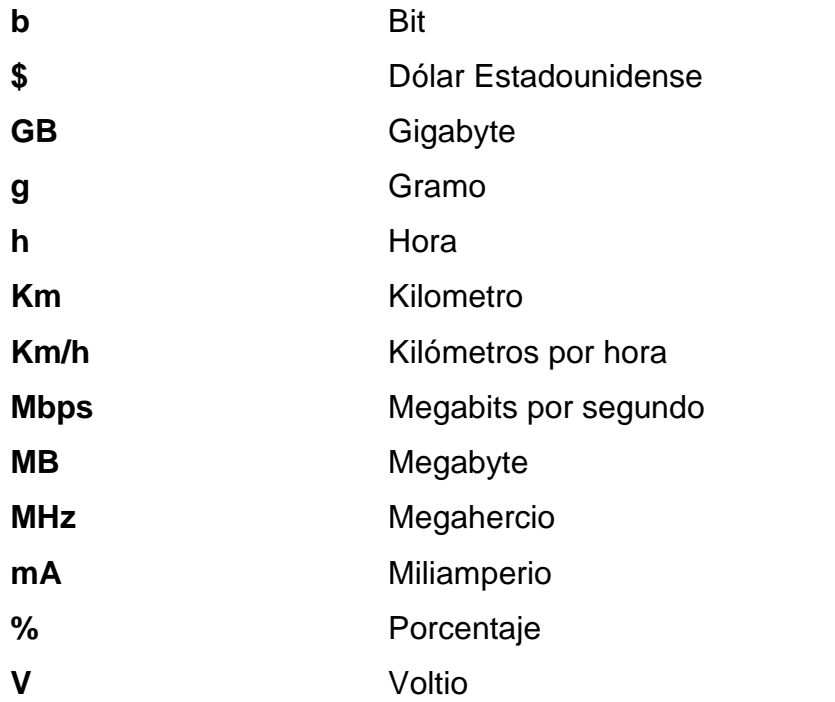

VIII

### **GLOSARIO**

**APN** Siglas de *Access Point Name*, es el punto de acceso para que los dispositivos de las redes de telefonía móvil puedan acceder a internet. *Bluetooth* Tecnología de redes inalámbricas que permite la transmisión de datos mediante una radiofrecuencia segura. **CPU** Unidad central de procesamiento, es un hardware dentro de un dispositivo programable que interpreta las instrucciones de un programa informático. *Ethernet* Estándar de redes de área local. **GPS** Sistema de posicionamiento global, servicio de origen estadounidense que proporciona a los usuarios información sobre posicionamiento y navegación. GSM **GSM** Sistema global para las comunicaciones móviles, estándar de telefonía móvil digital. **Hardware** Conjunto de elementos físicos que forman un sistema informático.

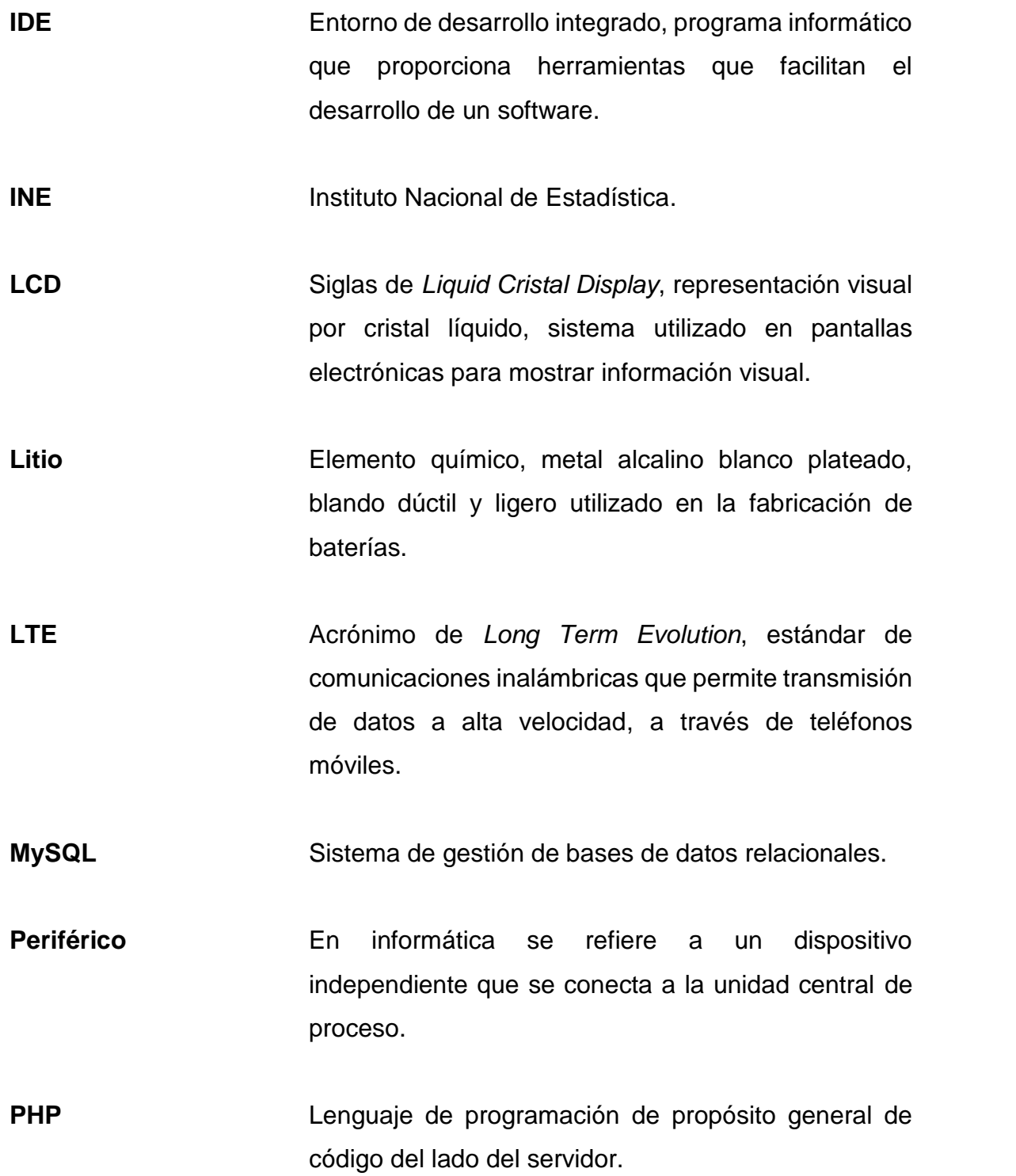

**RAM** Memoria volátil que almacena los datos que están siendo utilizados temporalmente por un dispositivo. **Reloj** Señal binaria utilizada en electrónica para sincronizar las acciones de varios circuitos. *Roaming* En español, itinerancia, concepto utilizado en telecomunicaciones para referirse a la posibilidad de que un dispositivo móvil pueda utilizar una cobertura de red distinta a la principal. **ROM** Medio de almacenamiento utilizado por los dispositivos electrónicos donde se guardan datos que no pueden ser modificados por un usuario común. **Smartphone** En español, teléfono inteligente, es un dispositivo de bolsillo que integra varias funcionalidades de un computador. **SMS** Servicio de mensajes cortos, servicio disponible en los teléfonos móviles que permite el envío de mensajes con pocos caracteres. **Software Conjunto de programas e instrucciones que permiten** a un ordenador realizar determinadas tareas. **VoIP** Acrónimo de Voz sobre protocolo de internet, tecnología que proporciona la comunicación de voz y sesiones multimedia.

XI

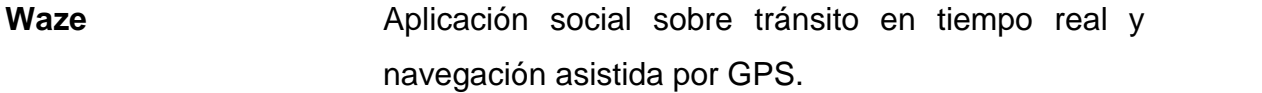

*Wearable* Tecnología que hace referencia a los objetos de uso diarios a los cuales se les ha incorporado un microprocesador.

**WiFi** Tecnología que permite la interconexión de dispositivos de forma inalámbrica, entre sí y hacia internet.

### **RESUMEN**

El internet es una de las herramientas de mayor utilidad en la actualidad, permite el acceso a grandes cantidades de información de diversos tipos, así mismo permite la comunicación con personas en diferentes partes del mundo. Una de las razones que ha permitido su crecimiento y expansión es debido a la diversidad de maneras de conexión y por la cantidad de dispositivos para hacerlo.

Alrededor de este tema hoy en día se da la posibilidad de brindar conexión a internet a diversidad de dispositivos de uso cotidiano, esto define el concepto de internet de las cosas. Dentro de este tema se tienen avances y existen herramientas tecnológicas que permiten desarrollar proyectos, entre estas tecnologías se pueden mencionar los microcontroladores, estos dispositivos son tarjetas de circuitos electrónicos con una serie de entradas que son utilizadas para realizar una tarea previamente programada. Adicionalmente se les ha dotado de conexión a internet lo que permite que sean ideales para esta clase de proyectos.

El presente documento plantea la construcción de un prototipo de aplicación IoT (*Internet of Things* por sus siglas en inglés) a partir de un microcontrolador que permita el monitoreo de velocidad y trayectoria de un bus de transporte extraurbano, con el fin de tener control sobre el mismo para disminuir el abuso de velocidad de este medio de transporte, la finalidad de esta investigación académica, es crear un prototipo de bajo costo que apoye la prevención de accidentes de tránsito en Guatemala.

XIII

XIV

### **OBJETIVOS**

### **General**

Desarrollar un prototipo de aplicación IoT de bajo costo haciendo uso de un microcontrolador con capacidad de conexión a internet para monitoreo de servicio de buses extraurbanos en Guatemala.

### **Específicos**

- 1. Realizar la comparación y elección del microcontrolador a utilizar para el desarrollo del prototipo de aplicación IoT, basados en costos de adquisición.
- 2. Diseñar la arquitectura de hardware y software del prototipo de aplicación IoT.
- 3. Definir las funcionalidades a alcanzar en la primera versión del prototipo.
- 4. Desarrollar prototipo de aplicación IoT con alcance previamente definido.
- 5. Validar funcionamiento de la aplicación haciendo uso de la misma durante trayectos en buses extraurbanos para recolectar información que será analizada.

XVI

### **INTRODUCCIÓN**

En la actualidad se vive en una era de gran avance en tecnología, existe diversidad de dispositivos que permiten realizar tareas de una manera más rápida y haciendo uso de una menor cantidad de recursos utilizados. Esta era tecnológica también brinda acceso a grandes cantidades de información a través de internet, este último tema tiene gran impacto en la actualidad y hoy en día tener conexión a internet es básicamente una necesidad ya que además de acceso a información permite tener comunicación en cualquier parte.

Dentro de esta era tecnológica hay un tema que toma fuerza en los últimos tiempos, este tema es el internet de las cosas IoT y se refiere a la capacidad dada a un dispositivo de uso cotidiano para que pueda tener conexión a internet y con ello transmitir información que pueda ser estudiada para mejorar la experiencia de interacción de quien utiliza el dispositivo, o realizar otros estudios.

Con la motivación de los temas mencionados previamente a lo largo de la presente investigación se busca la construcción de un prototipo de aplicación IoT construido a partir de un microcontrolador, que tenga como principal función poder monitorear la velocidad de un bus extraurbano durante su trayecto.

La intención de realizar este dispositivo, es para tener un medio tecnológico que permita controlar la velocidad con la que se desplazan estos medios de transporte, ya que el abuso de velocidad ha sido en ocasiones causa de accidentes que han cobrado la vida de muchas personas.

Durante el desarrollo de la presente investigación se presentan el análisis respectivo para elección del microcontrolador a utilizar basándose en el costo de adquisición del mismo, así como características que permitan el desarrollo del prototipo. Se busca definir las funcionalidades que se alcanzarán en la primera versión del prototipo. Asimismo, se realizar el análisis y diseño de la arquitectura de hardware y software que soporte las funcionalidades a desarrollar.

Por último como método de validación de la construcción del dispositivo será utilizado para recolectar información en diferentes trayectos, para estudiar el problema en cuestión.

# **1. CAPÍTULO UNO**

En el presente capítulo se desarrolla una serie de conceptos teóricos generales acerca de internet, que permitirán al lector entrar en contexto sobre estas tecnologías y obtener el conocimiento necesario para el entendimiento de la presente investigación académica.

#### **1.1. Internet de las cosas**

El ser humano a lo largo de su historia ha sido capaz de desarrollar diferentes soluciones a sus necesidades y problemas, ha desarrollado diferentes medios de transporte, formas de generación de energía, entre muchas otras. Una necesidad básica que ha tenido es la comunicación, y para ello ha desarrollado diferentes leguajes y mecanismos que le han permitido satisfacer esta necesidad.

El internet es una de las tantas maneras que el ser humano ha desarrollado para comunicarse y es una de las invenciones más novedosas y aceptadas en la actualidad. Esta tecnología ha estado presente en la historia desde finales de los años 60's y ha tenido grandes cambios a lo largo del tiempo expandiéndose y mejorando de forma continua. Gracias al internet hoy en día se tiene acceso a grandes cantidades de información, canales de comunicación, entre otros servicios.

La evolución de la tecnología ha sido de gran importancia para el desarrollo y crecimiento de internet, hoy en día se tiene diversidad de medios cableados e inalámbricos para tener acceso, además de velocidades altas para la transmisión

1

de información; se dispone de variedad de dispositivos que pueden ser utilizados, entre ellos computadoras personales, teléfonos inteligentes, tabletas, entre otros.

Todas estas condiciones han permitido que surja un nuevo concepto, el cual se ha denominado, internet de las cosas y su desarrollo tiene gran oportunidad en la época actual por la evolución de la tecnología.

### **1.1.1. Definición**

Se puede definir al internet de las cosas como la integración de sensores y dispositivos a objetos de la vida cotidiana permitiendo la conexión a internet por medios cableados o inalámbricos. Esto permite la transmisión de información generada por la interacción del usuario y el objeto o bien del ambiente y el objeto, con el fin de utilizar la información para un determinado propósito.

Los propósitos y fines de la recolección de información y posterior análisis son abundantes, la información puede ser analizada y utilizada para automatizar tareas haciendo la vida más práctica para los usuarios y generando así mayor satisfacción del uso de un objeto cotidiano; además la información obtenida permite realizar mejoras al diseño de los objetos. En la actualidad es posible encontrar dispositivos que se conectan a internet, además de proyectos con intenciones grandes que se encuentran en desarrollo en todo el mundo.

Del internet de las cosas se pueden esperar muchas cosas, principalmente hacer las tareas de cada día más fáciles y prácticas, dar mayor inteligencia a las cosas mejorando su actuar bajo ciertas circunstancias, con todo esto se espera mejorar la interacción del ser humano con el medio que lo rodea.

2
# **1.1.2. El internet de las cosas en la actualidad**

Actualmente se vivé en una era donde la tecnología se encuentra presente en cualquier lugar, ofrece la posibilidad de hacer tareas cotidianas de manera sencilla, da oportunidad a estar comunicado y además, da oportunidad a tener disponibles una gran cantidad de servicios.

En medio de esta era tecnológica ha ido creciendo el internet de las cosas por la innovación que propone, han ido surgiendo diferentes dispositivos con cierta inteligencia dada que permite con base en cierta información recolectada de su ambiente informar al usuario o bien ajustarse a escenarios para actuar.

Hoy en día ya se tienen televisores inteligentes, que poseen conexión a internet y permiten a sus usuarios compartir contenido en redes sociales, o bien acceder a contenido multimedia, esto permite al usuario una mejor interacción y disposición de información.

Existen refrigeradores inteligentes con capacidad de ajustarse para preservar los alimentos, se tienen sistemas de seguridad montados sobre la red de internet de una casa y permite al dueño monitorear desde su celular la actividad en la misma, además existen objetos que ayudan a los deportistas a tener mejores resultados de la práctica de un deporte. Estos son solamente algunos de los proyectos que han ido surgiendo en el campo del Internet de las cosas.

Además de lo mencionado anteriormente se tiene también proyectos como RESCATAME<sup>1</sup> en España, en donde en la ciudad de Salamanca se han instalado

<sup>1</sup> Tecnocarreteras, *Rescátame, un proyecto de gestión sostenible del tráfico en Salamanca*. https://www.tecnocarreteras.es/2012/02/23/rescatame-un-proyecto-de-gestion-sostenible-deltrafico-en-salamanca/ Consulta: junio de 2018.

sensores que permiten obtener información de humedad, temperatura y contenido de gases como el CO2, entre otras medidas, el objetivo principal es obtener información que permita reducir la contaminación en la ciudad además de mejorar el tráfico, ya que existe una relación entre la cantidad de tráfico y la contaminación generada.

Hay aplicaciones en el medio ambiente como *Senticnel<sup>2</sup>* , desarrollado por NTForest (Nuevas Tecnologías Forestales) en Valencia España, este proyecto tiene como objetivo la prevención de incendios mediante la recolección de datos mediante sensores y el análisis de datos.

Existen también proyectos de agricultura inteligente<sup>3</sup>, los cuales consisten en la instalación se sensores que miden temperatura, humedad del suelo entre otras variables, esta información recolectada es transmitida de manera que permite el monitoreo de plantaciones y permite a los encargados la toma de decisiones respecto a los valores recolectados.

Además existen proyectos como *Amazon Dash Button<sup>4</sup>* , donde se tiene un pequeño dispositivo con cierta configuración y conexión a internet, el cual cuando se tiene necesidad de un producto este genera una orden de compra, para que sea entregado a la persona, con ello se favorece a la persona de manera que puede agilizarse su tiempo.

<sup>2</sup> Diario Levante, *Sensores para detectar la evolución de un incendio*. https://www.levante emv.com/comunitat-valenciana/2014/07/19/sensores-detectar-evolucion-incendio/1139883.html Consulta: junio de 2018.

<sup>3</sup>PMG Business Improvement *Agricultura Smart: Minimizar el riesgo y aumentar la rentabilidad de los cultivos*. https://www.pmgchile.com/wp-content/uploads/2016/12/Agricultura- Smart.pdf Consulta: junio de 2018.

<sup>4</sup> The Fung Group *Dash buttons: Sprinting to success*. http://www.deborahweinswig.com/wp-content/uploads/2016/09/Amazon-Dash-September-27- 2016.pdf. Consulta junio de 2018

# **1.1.3. Expectativas del internet de las cosas**

El internet de las cosas es un concepto que va tomando fuerza, hoy en día se pueden encontrar en línea cursos respecto a este tema, incluso hay universidades que incluyen programas de especialización en esta área; además que es posible la adquisición de diferentes dispositivos electrónicos, sensores, entre otros componentes que permiten el desarrollo de proyectos individuales, este tema despierta interés en las personas que gustan de la tecnología.

Pero, ¿qué se espera del internet de las cosas?, la realidad actual indica que seguirá creciendo debido a los beneficios que se pueden obtener, entre los cuales se puede mencionar la automatización de tareas, mejora de procesos, además de la posibilidad de dotar de cierta inteligencia artificial a un dispositivo mediante análisis de información recolectada y definir cómo actúa en base al análisis. Todas estas posibilidades son bien aceptadas por las personas ya que hace su vida más fácil.

Otro hecho importante de mencionar es el crecimiento y desarrollo que está teniendo el internet, ya que hoy en día se tienen diversos medios de conexión a internet, además, se tienen altos anchos de banda que permiten la transmisión de información de forma rápida. Todo esto forma un buen escenario para el desarrollo del internet de las cosas.

Ciertamente existen ciertos aspectos a tener en consideración como la implementación de IPv6, para que el internet pueda seguir creciendo, esto supone un impacto importe a nivel mundial en cuestión de cambios para asimilar esta implementación.

Otro aspecto a tener en consideración es la manera en que se dará energía a estos dispositivos para que puedan trabajar de manera correcta y estén disponibles para su uso.

A otro nivel también es importante tener en consideración la seguridad que puedan tener estos dispositivos, ya que al estar conectados a internet pueden ser atacados y comprometer su funcionamiento o la información que estos dispositivos generen.

Son diferentes aspectos que seguramente se irán sobrepasando con el paso del tiempo, lo importante de todo esto es que el internet de las cosas puede posicionarse como una de las innovaciones más importantes.

## **1.2. Red móvil de internet**

La red de telefonía móvil es una red inalámbrica de telecomunicaciones, que permite establecer comunicación entre sus usuarios dentro de áreas amplias, a través de terminales conocidas comúnmente como celulares que se conectan a estaciones base donde existen dispositivos conocidos como celdas, las cuales trabajan a una determinada frecuencia y se encargan transmitir información hacia otras celdas y así establecer comunicación con el otro equipo.

Al momento en que un celular busca establecer comunicación otro, se conecta a la estación más cercana, normalmente lo hace a la que se encuentre más cerca de él y le brinde mayor intensidad en la señal, al momento de que cambie su ubicación su comunicación se transfiere de nuevo a la estación más cercana que encuentre de esta manera es posible garantizar comunicación continua.

Con el paso del tiempo la red de telefonía se ha desarrollado permitiendo además de transmisión de voz la transmisión de otros tipos de datos, por ejemplo; ha sido posible el envió de mensajes cortos SMS (*Short Message Service*), Este servicio tuvo gran demanda por muchos años y que sigue vigente en la actualidad, consta de una cadena de caracteres con una longitud definida de 160 caracteres que se envía a otro dispositivo a través de la red móvil. La conexión a internet ha sido un servicio importante que ha incluido la red de telefonía móvil y que acompañado del desarrollo de los teléfonos inteligentes (*Smartphone* en inglés) se ha convertido en uno de los servicios con mayor demanda y utilidad.

# **1.2.1. Generaciones**

Con el paso del tiempo la red de telefonía móvil se ha desarrollado para mejorar e incluir otros servicios que buscan satisfacer a sus usuarios, en la actualidad existe posibilidad de transmisión de diferentes tipos de datos, ha mejorado la calidad de la señal, las velocidades de transmisión y se tiene diversidad de servicios entre otras cosas.

El desarrollo de la red se ha marcado por el surgimiento de generaciones, cada generación ha sido definida por características que superan a su predecesora a continuación se presenta cada una de ellas.

## **1.2.1.1. Primera generación 1G**

Hizo su aparición a finales de la década de los años 70's y principios de la década de los 80's, era una red analógica muy básica con poca capacidad que permitía únicamente la transmisión de voz con poca calidad, su funcionamiento durante viajes en vehículos era limitado, su costo era elevado por tal razón no

era accesible para un mercado masivo, su cobertura se limitaba únicamente puntos grandes de población.

### **1.2.1.2. Segunda generación 2G**

La segunda generación hizo su aparición en la década de los años 90's, en esta época se introducen las redes basadas en un protocolo estándar llamado GSM (*Global System for Mobile communications* por sus siglas en inglés) el uso de este protocolo permitía conectarse a distintas redes con una única terminal, esto introdujo el concepto de *roaming*. La red de segunda generación introdujo mayor capacidad para la transmisión de voz, además de integrar otros protocolos que permitían la transmisión de datos(a baja velocidad), fax y los populares SMS.

### **1.2.1.3. Tercera generación 3G**

Esta red hizo su aparición en el 2001 y su capacidad era notable, ya que además de la transmisión de voz, también tenía la capacidad de conexión a internet a velocidades más altas, llegando a dos megabit por segundo bajo ciertas condiciones, esto permitió la introducción de aplicaciones de video, audio y video conferencia, esta red ha tenido bastante popularidad y aún se encuentra en operación en varios países.

### **1.2.1.4. Cuarta generación 4G LTE**

Esta es la red que se encuentra actualmente en funcionamiento, su principal característica es la mejora a la velocidad de transmisión de datos, alcanzando hasta 20 Mbps, esto ha permitido que surjan diversos servicios entre los que se pueden mencionar la transmisiones de audio y video en tiempo real, además ha permitido la transmisión de voz a través de IP (*VoIP*), mejorando de manera

considerable la calidad de las llamadas, esta es la red que se encuentra actualmente en funcionamiento.

## **1.2.2. Conexión a internet a través de la red de telefonía móvil**

Sin duda una de las características más interesante que desarrollo la red de telefonía móvil es la conexión a internet, la cual inicio a partir de la segunda generación, sin embargo, era limitada y la velocidad de transmisión era reducida, con el paso del tiempo se fue desarrollando de una mejor manera, en la actualidad la red 4G posee características notables sobre velocidad de transmisión de datos que puede estimarse en 75Mbps en descarga y 25Mbps en subida, estas velocidad pueden llegar a variar por diferentes razones como puede ser la intensidad de la señal de la estación a la cual está conectada la terminal.

Sin duda alguna estas características que se tienen en la actualidad han permitido el desarrollo de muchos servicios, los cuales han sido bien aceptados por sus usuarios. Lo importante de esto es que la red de telefonía brinda la posibilidad de tener una conexión continua a internet en un área amplia, hecho que permite a los dispositivos de los usuarios tener movilidad y acceso en diferentes partes.

En Guatemala conviven diferentes redes móviles, predominando la red 3G y la red 4G LTE, esta última se encuentra en expansión y no está disponible en todo el país, la red que predomina es la red 3G que por los años que tiene en el país, posee mayor cobertura y por tal razón es la red que se utiliza para la presente investigación.

## **1.2.3. Red de telefonía móvil en Guatemala**

En la actualidad en Guatemala existen dos compañías que brindan el servicio de telefonía móvil, que puede ser contratado en dos modalidades que pueden ser postpago en la cual existe un contrato y el cliente durante un periodo de tiempo determinado paga una cuota establecida y recibe los servicios definidos en su contrato que comúnmente suelen ser: llamadas, servicio de envío y recepción de mensajes de texto y un paquete de datos móviles, entre otros que puede ser provistos por las compañías en específico.

La otra modalidad que se tiene es denominada prepago o tarjeteros como se conoce en el país, bajo este servicio no existe un contrato y el cliente puede realizar la compra del servicio en el momento que lo necesita, igualmente los servicios que proveen las compañías son llamadas, mensajes de texto y paquetes de datos, para esta modalidad el costo de los servicios es variable, dependiendo de los servicios que se contraten.

También existe la posibilidad de conectar otros dispositivos a internet a través de dispositivos denominados módems, los cuales utilizan una tarjeta SIM que permite el acceso a la red de telefonía para envío y recepción de datos, la velocidad de transmisión depende la capacidad a la que puede conectarse el dispositivo, eso ha permitido tener acceso a internet en diferentes puntos del país.

La demanda de la telefonía móvil en Guatemala es creciente dada la aceptación que tiene el servicio en la población y la oferta que proponen las empresas de telecomunicaciones, según datos de la Superintendencia de Telecomunicaciones publicados en su página oficial muestran que entre 2003 y 2012 la cantidad de teléfonos móviles digitales en operación incremento de 1,85 millones a 20,79 millones tal y como se observa en la figura 1, cabe mencionar

que entre estos años la cantidad de terminales en operación supera la cantidad de habitantes del país, es notoria la aceptación de este servicio de parte de los guatemaltecos.

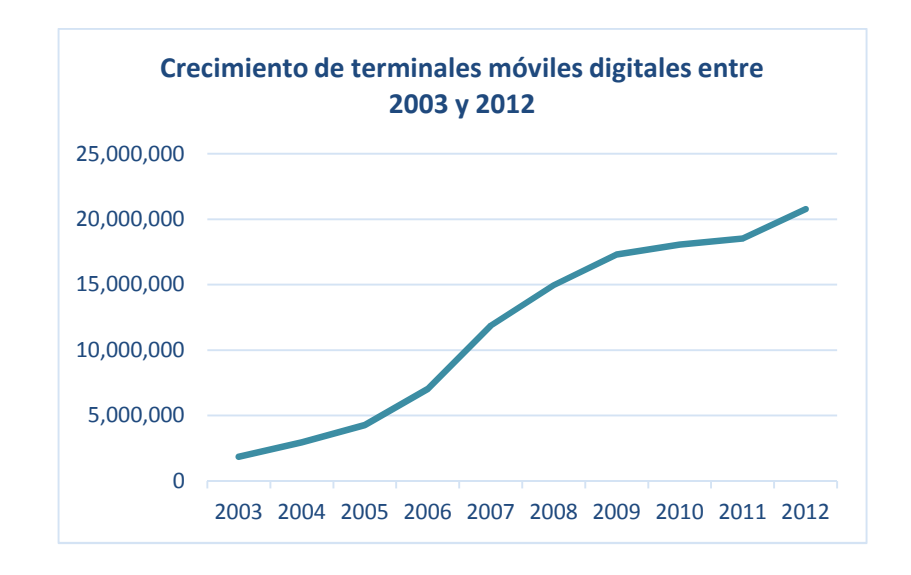

### Figura 1. **Crecimiento de celulares digitales en operación**

Fuente: Superintendencia de Telecomunicaciones https://sit.gob.gt/gerencia-de-telefonia/estadisticas-de-telefonia/informacion historica/crecimiento-de-la-telefonia-movil-y-fija-en-guatemala/, Consulta: mayo de 2018

## **1.3. Sistema de posicionamiento global (GPS)**

Inicialmente este sistema se originó a partir del antiguo sistema de posicionamiento de la marina de Estados Unidos conocido como TRANSIT, que era utilizado para obtener la ubicación de submarinos, misiles y embarcaciones militares; hacia uso de cinco satélites que orbitaban alrededor de la tierra a partir de los cuales se obtenía la posición. La velocidad para obtener la posición era lenta y existía un amplio margen de incerteza en la medición.

El sistema continúo su desarrollo haciendo uso de una mayor cantidad de satélites y mejorando la tecnología de los mismos para alcanzar una mayor precisión. Al igual que el internet este sistema inicio como un proyecto militar que fue liberado para uso civil, en la actualidad incluso los celulares poseen GPS y es utilizado por diversidad de aplicaciones, por ejemplo *Waze*, esta aplicación proporciona una ruta en tiempo real a un lugar en un tiempo óptimo.

## **1.3.1. Definición**

El sistema de posicionamiento global, comúnmente conocido como GPS (*Global Positioning System* por sus siglas en inglés), es sistema utilizado para determinar la posición en tiempo real de un objeto, persona o vehículo en cualquier parte de la tierra, con precisión de algunos metros llegando a tener precisión de centímetros si se utiliza GPS diferencial. Para hacer uso de este sistema se recurre a un dispositivo con capacidad de comunicarse con la red de satélites de este sistema y así determinar su ubicación, en la actualidad existen dispositivos dedicados a esta tarea, sin embargo, es común encontrar esta característica en los teléfonos celulares.

## **1.3.2. Funcionamiento**

El sistema de posicionamiento global funciona de la siguiente manera, existe una red de 27 satélites (24 operativos y 3 de respaldo) los cuales se encuentran orbitando la tierra, mantienen trayectorias sincronizadas, de manera que cubren toda la tierra.

Cuando un dispositivo de posicionamiento global, quiere conocer su ubicación busca tres satélites de los que recibe su posición y reloj, conociendo esta información el dispositivo sincroniza su reloj con el del satélite y calcula su

distancia a cada uno de los satélites, basándose en el retraso en la transmisión de la señal a cada satélite, conociendo la ubicación de cada uno, y mediante trilateración se calcula la posición en la que se encuentra ubicado el dispositivo.

Es así como se determina la posición de un objeto en la tierra. A partir de este proceso se determina la latitud, longitud, altura, velocidad, entre otras magnitudes.

## **1.4. Microcontroladores**

Un microcontrolador es un circuito electrónico de alta integración que tiene la capacidad de realizar tareas programadas en su memoria, posee las tres unidades funcionales de una computadora que son la unidad central de proceso, memoria y periféricos de entrada y salida.

Los usos de los microcontroladores son diversos, principalmente son utilizados para la realización de una tarea específica a partir del análisis de entradas que son percibidas sus entradas. Son de gran utilidad en procesos donde se necesita realizar tareas repetitivas entra otras.

#### **1.5. Microcomputadora**

La tecnología ha sido un medio por el cual se busca realizar las tareas de una manera sencilla, tratando de optimizar recursos, reducir tiempos y hacerlas más fáciles para quienes las necesitan, para automatizar algunas tareas se han desarrollado algunos circuitos electrónicos capaces de ejecutar tareas de manera continua, a partir lo que recibe en sus entradas, ante esta necesidad surgen las microcomputadoras.

Las microcomputadoras conocidas también como ordenadores de placa reducida o SBC (*Simple Board Computer* por sus siglas en inglés) son computadoras completas que funcionan en una pequeña placa electrónica y a pesar de su tamaño reducido están dotadas de características que permiten la ejecución de tareas complejas. Existen algunos modelos que tienen capacidad de tener sistema operativo para ejecución de procesos distintos.

Debido a su alta integración y capacidades son muy utilizadas en procesos industriales para automatización de tareas, asimismo, son utilizadas en escenarios donde se requiere una computadora dedicada a la realización de una única tarea.

## **1.5.1. Características principales**

Estos dispositivos poseen muchas características similares a las de una computadora, disponen normalmente de los siguientes componentes:

- Procesador: unidad central de proceso encargada de realizar las tareas que tenga programadas.
- RAM: es un espacio de memoria no permanente utilizada para el almacenamiento de información temporal que es utilizada por el procesador para realizar tareas.
- Memoria donde residen los programas tipo ROM/PROM/EPROM: es un espacio de memoria persistente donde se almacenan las instrucciones que serán ejecutadas por el procesador.
- Líneas de entrada y salidas: son puntos donde pueden ser conectados sensores u otros componentes electrónicos, a partir de los cuales el microcontrolador recibe información para trabajar, o bien emite señales posteriores a ejecutar sus instrucciones.
- Reloj: es un pulso eléctrico que se emite periódicamente y sirve como una señal para que funcione el procesador.
- Módulos para el control de periféricos: son conectores donde se pueden conectar otros dispositivos que pueden ser necesarios para el dar información al microcontrolador para que pueda trabajar o bien actúan acorde a la salida.

# **2. CAPÍTULO DOS**

En el presente capitulo analizan de las características de tres microcomputadoras disponibles en el mercado, para este análisis se hace énfasis en las características físicas de cada uno especialmente en la integración de componentes, los métodos de programación de tareas y el costo de adquisición de cada uno.

## **2.1. Propuesta de microcomputadoras**

Como se describió en el capítulo anterior, las microcomputadoras son circuitos electrónicos de alta integración diseñados para realizar una tarea previamente almacenada en su memoria, actuando con base en datos capturados por sus entradas. En la actualidad existe la posibilidad de integrarse con circuitos electrónicos que permiten conexión a internet, esto los convierte en herramientas útiles para proyectos de IoT.

A continuación se describen tres microcomputadoras, cuyas características las hacen ideales para el desarrollo del prototipo propuesto en la presente investigación.

## **2.1.1. Arduino**

Es una pequeña placa electrónica de código abierto creada por la compañía que lleva el mismo nombre y que fue desarrollada para interactuar mediante una serie de entradas que le permiten obtener información del medio en el que se encuentra a través de sensores o interacción con un usuario, para luego realizar

operaciones internas con esta información generando salidas las cuales pueden actuar sobre otros dispositivos que se encuentren conectados a él.

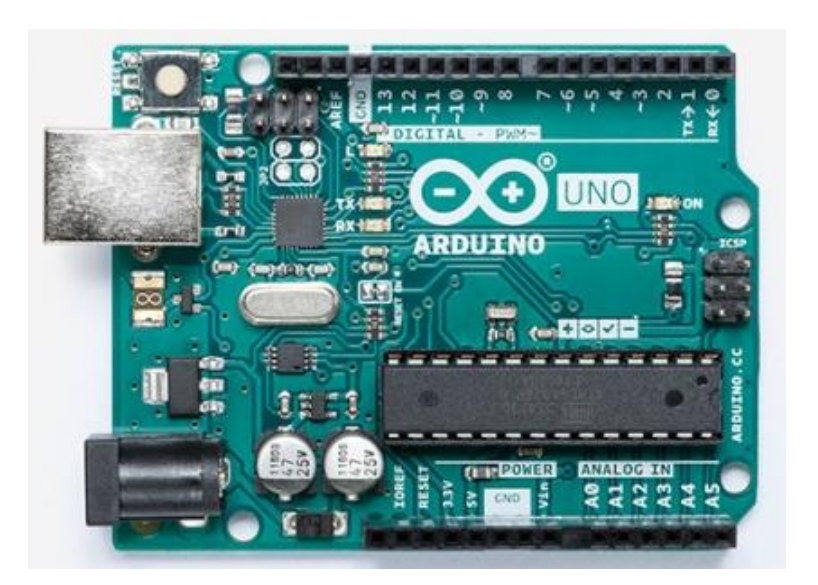

Figura 2. **Placa Arduino uno**

Fuente: Arduino, *Arduino Uno REV3.* https://store.arduino.cc/usa/arduino-uno-rev3, Consulta: junio de 2018.

Está pequeña placa brinda muchas posibilidades para la realización de proyectos de internet de las cosas, ya que existen módulos que permiten conexiona internet ya sea mediante una conexión WiFi o bien mediante una conexión a la red móvil de internet.

Dependiendo de las necesidades que puedan tenerse al momento de la creación de un proyecto existe una gama de placas con diferentes características mismas que son mencionadas a continuación.

 Arduino Uno: es la versión más básica de Arduino y posee la mayor cantidad de documentación, ha existido desde el 2010.

- Arduino Mega: posee mayor capacidad y tiene un conjunto mayor de pines de entrada y salida, es útil en proyectos de mayor complejidad.
- Arduino Ethernet: similar al Arduino uno pero posee un puerto Ethernet que permite conectarlo a una red.
- Arduino Due: se caracteriza por tener mayor capacidad de procesamiento, y su alimentación que es de 3.3V. lo cual limita el uso de otros componentes ya que su alimentación es 5V.
- Arduino Leonardo: se caracteriza por ser una versión más sencilla y económica, además de no necesitar en su arquitectura ningún dispositivo de conversión de serie USB.
- Arduino Micro: se caracteriza por su tamaño ya que es más compacto ideal para proyectos donde se cuenta con poco espacio físico.
- Arduino Mini: esta es la versión más pequeña de Arduino ideal para proyectos donde es necesario ahorrar espacio.
- Arduino Lilypad: su diseño está pensado para proyectos *wearable*, ya que puede ser cocido en prendas de vestir y con ello obtener información o realizar alguna tarea.

# **2.1.1.1.** *Shield*

Son placas electrónicas que se montan en un Arduino o incluso otro *shield* y son utilizadas para extender las funcionalidades del Arduino, poseen características específicas que satisfacen una necesidad, por ejemplo permitir conexión WiFi.

# **2.1.2. Linkit One**

Es una pequeña placa electrónica de desarrollo de código abierto, ideal para prototipos de dispositivos *wearables*, se caracteriza debido a que es una placa todo en uno, a diferencia de Arduino que necesita de componentes que le sirven como extensiones y en ocasiones por cada característica que se necesite adicionar habrá que montar una nueva extensión.

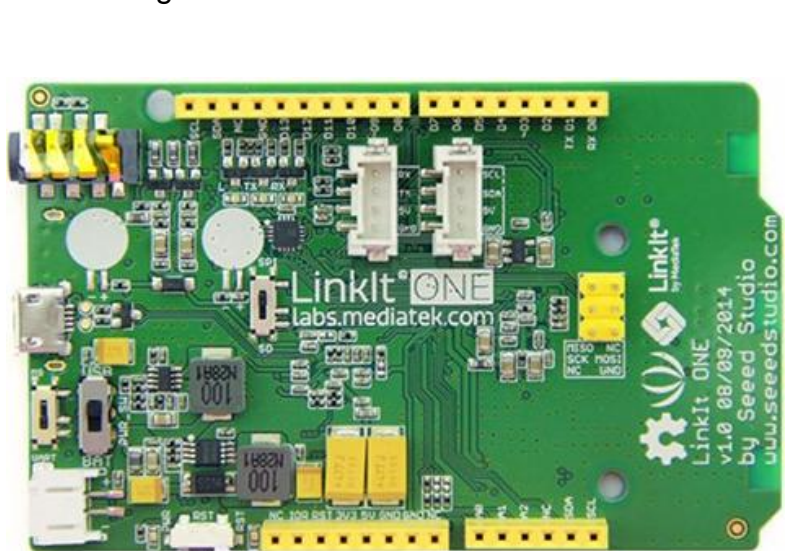

Figura 3. **Placa Linkit One**

Fuente: Seeedstudio, *What is LinkIt ONE*. https://www.seeedstudio.com/LinkIt-ONE-p-2017.html, Consulta junio de 2018.

Esta pequeña placa integra diferente componentes de tal manera que es más fácil la construcción de proyectos, sin necesidad de tener que comprar extensiones adicionales, es menos conocida que *Arduino*, pero sin duda su diseño es bastante atractivo para la realización de proyectos.

Otra característica importante y atractiva de esta pequeña placa es que para aquellas personas que han trabajado y tienen experiencia en programación de Arduino no les es difícil migrarse a esta placa ya que utiliza el mismo lenguaje de programación, lo cual es una gran ventaja ya que reduce la curva de aprendizaje al momento de utilizar esta placa.

# **2.1.3. Raspberry Pi**

A simple vista se ve como una pequeña placa electrónica únicamente, sin embargo, es realidad un ordenador de tamaño compacto, conocido también como computador de placa única o placa simple, Posee gran capacidad en comparación con otras placas de propósito similar y puede ser utilizado en diferentes proyectos, es posible instalar diferentes versiones de sistemas operativos y con ello poder realizar tareas más complejas.

# Figura 4. **Placa Raspberry Pi 3 Model B***+*

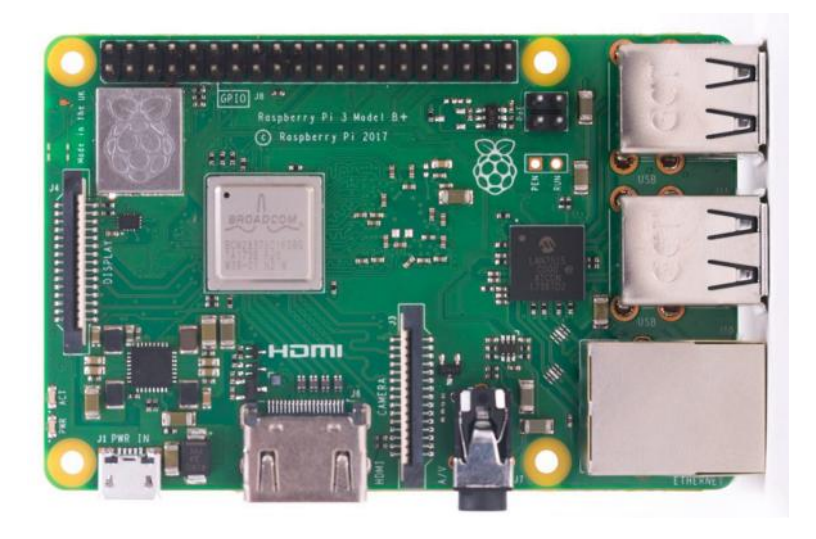

Fuente:Raspberrypi, *RASPBERRY PI 3 MODEL B+* https://www.raspberrypi.org/products/raspberry-pi-3-model-b-plus/, Consulta junio de 2018.

Su utilización no difiere de las otras placas descritas anteriormente, ya que son utilizadas en proyectos que impliquen la automatización de tareas. La diferencia al utilizar esta placa es que existe la posibilidad de poder conectar otros dispositivos y ser utilizadas en proyectos de mayor complejidad.

Debido a que es un ordenador compacto es posible la programación de tareas en diferentes lenguajes de programación como por ejemplo java entre otros, además, esta pequeña placa también dispone de pines de entrada para conectar sensores que le permiten la recolección de información del medio en el que interactúan o placas que permiten extender sus funcionalidades. Además es posible la conexión a internet mediante WiFi o la red móvil de internet siendo esto útil en la creación de proyectos de internet de las cosas.

## **2.2. Análisis comparativo de microcomputadoras**

Dentro de la investigación es necesaria la utilización de un dispositivo para la construcción del prototipo de internet de las cosas, anteriormente dentro de este mismo capítulo, se han expuesto tres diferentes placas electrónicas, que se encuentran disponibles en el mercado y es posible encontrar información sobre su modo de uso en internet, pero para adentrarse un poco más previo a la elección de la que se utilizara, en esta sección se hace un análisis sobre las características de las mismas.

# **2.2.1. Análisis de características**

Dentro de esta sección se analizan las características, tanto físicas como lógicas mediante la realización de cuadros comparativos de las tres microcomputadoras propuestas para el desarrollo del prototipo. El fin es identificar los beneficios o inconvenientes de la utilización de cada una.

# **2.2.1.1. Análisis de características físicas**

Para la realización del prototipo propuesto en la presente investigación es necesario que las microcomputadoras cumplan con las características que se listan y describen a continuación:

 Conectividad GPS: permite obtener las coordenadas que determinan la ubicación geográfica de la microcomputadora en tiempo real, esta característica puede ser de fábrica o bien utilizar una extensión de funcionalidad.

- Conectividad a red móvil de internet: permite que la microcomputadora tenga conexión a internet a través de la red móvil de telefonía, esta característica puede ser de fábrica o bien por medio de una extensión
- Fuente de alimentación independiente y reemplazable: permite suministrar la energía necesaria para asegurar el funcionamiento de la microcomputadora, se busca que sea reemplazable ante el deterioro o descarga.

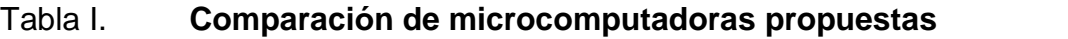

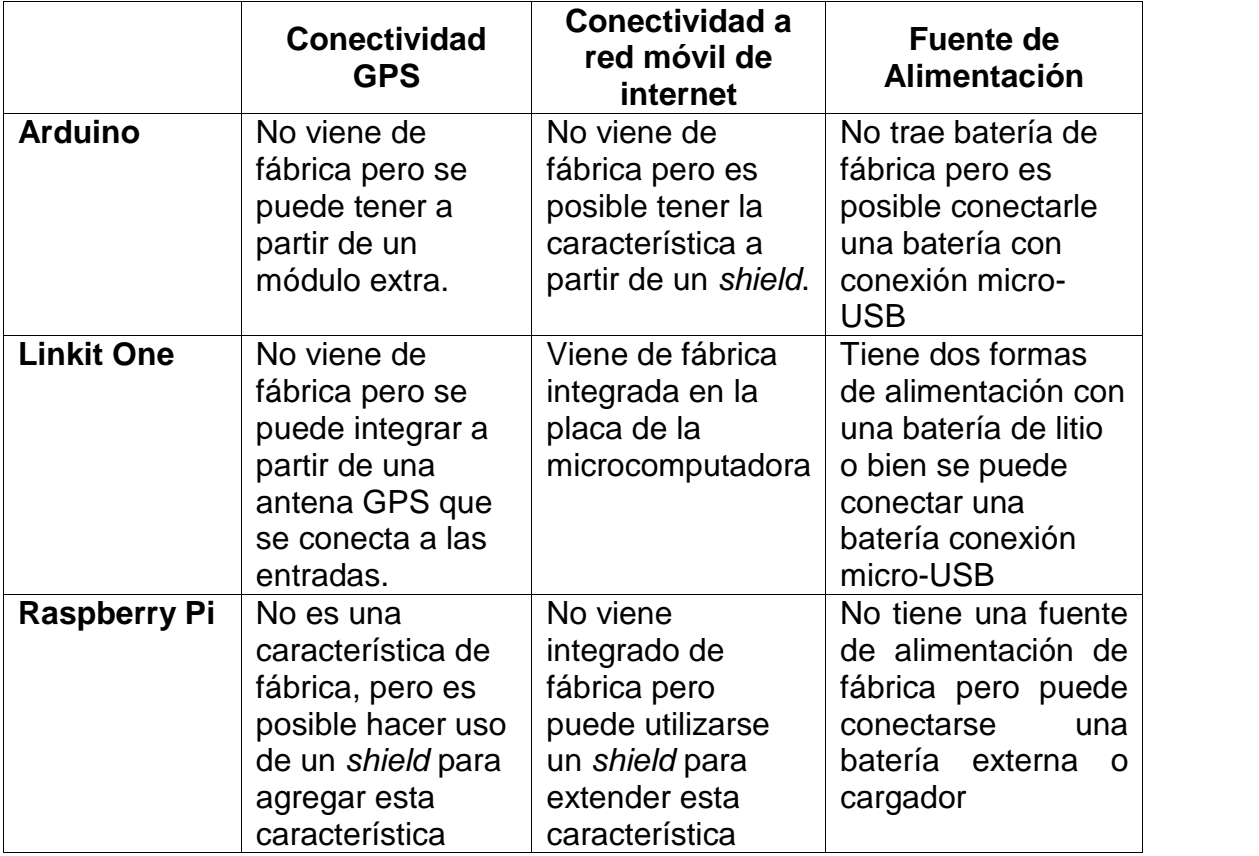

Fuente: elaboración propia.

# **2.2.1.2. Análisis de características lógicas**

En este apartado se analizan las características lógicas que permiten el funcionamiento y ejecución de tareas de las diferentes microcomputadoras propuestas, la intención de este análisis es mostrar las ventajas y desventajas de la utilización de cada placa desde un punto de vista de programación. Las características que se toman en cuenta son las siguientes:

- Sistema operativo: permite una mejor interacción entre el usuario y la microcomputadora, además de una mejor administración de los recursos, ejecución de procesos en paralelo y versatilidad para la construcción de software.
- Licenciamiento: esta cualidad indica si el software utilizado en la micromputadora para correr procesos o para desarrollo de nuevos programas es abierto para el uso de todo el público o si existe un pago para hacer uso del mismo.
- Documentación: esta característica tiene importancia ya que la existencia de documentación sobre uso y desarrollo de proyectos en cada micromputadora permite mejorar la curva de aprendizaje, hecho que se refleja en el desarrollo de proyectos en tiempos menores.
- Entorno de programación: la disponibilidad de un entorno de programación permite el desarrollo de programas de forma más amigable, por la herramientas que dispone, con ellos es posible reducir tiempos de desarrollo y bugs en el software desarrollado.

# Tabla II. **Cuadro comparativo de características lógicas**

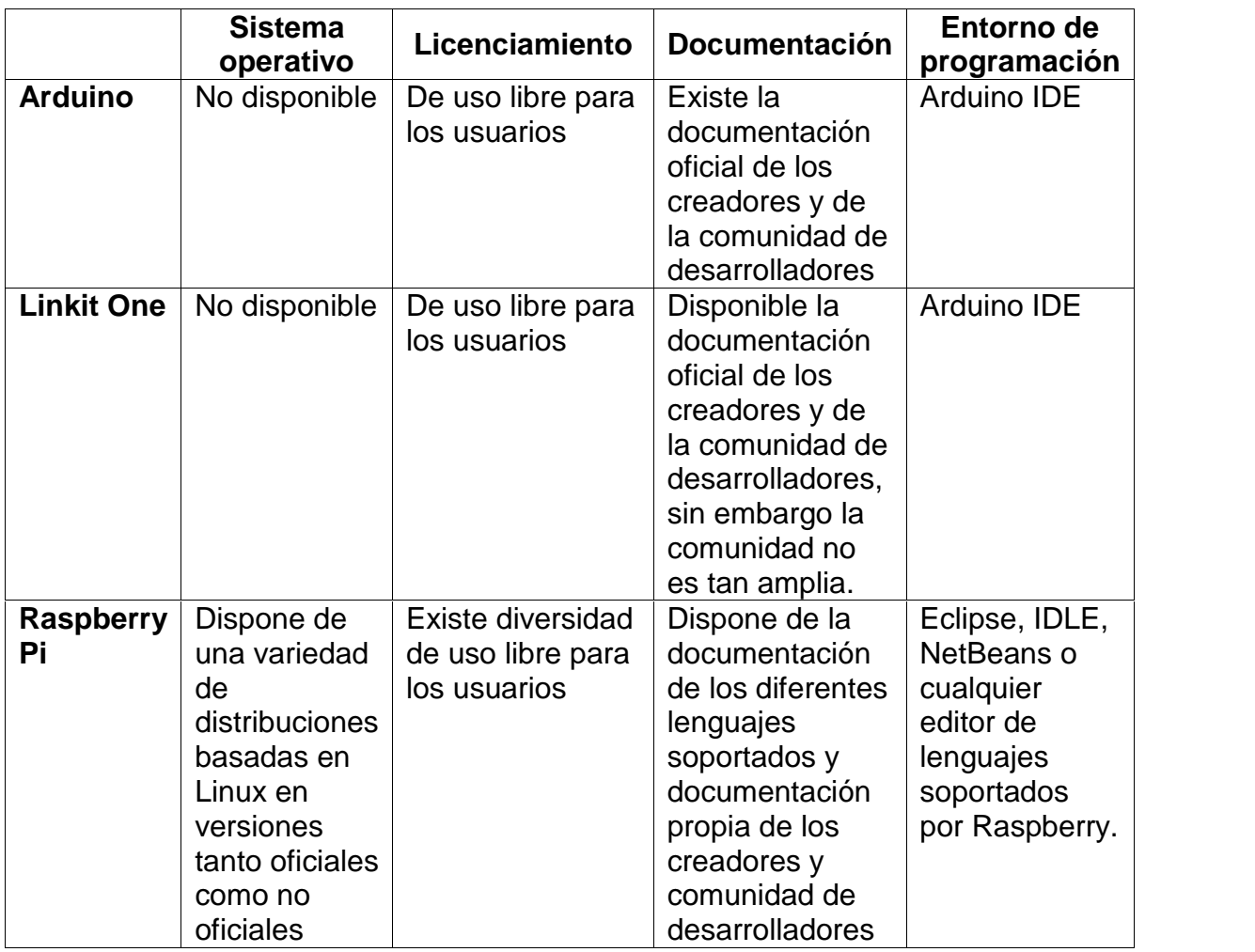

Fuente: elaboración propia.

# **2.2.2. Análisis de costos**

En el presente apartado se analiza el costo en que se incurre para la adquisición de cada una de las microcomputadoras propuestas, buscando tener cubiertas todas las características físicas mencionadas anteriormente. Se toman en cuenta los siguientes costos.

- Costo de adquisición: representa el costo de la microcomputadora como tal y como viene de fábrica, sin comprar artículos adicionales.
- Costo de equipo adicional: representa el costo de adquirir los componentes necesarios que permitan disponer de todas las características físicas necesarias.
- Costo de distribución: representa el costo en que se incurre para obtener el artículo desde la tienda.

Para la elaboración de la tabla III se toma en cuenta los precios de la tienda Amazon.

# Tabla III. **Costos de adquisición de equipo para construcción de prototipo**

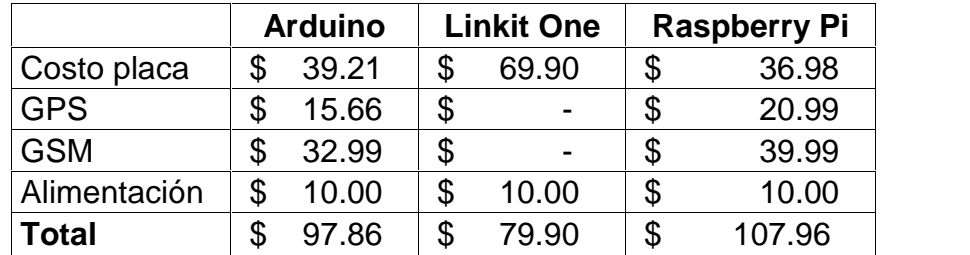

Fuente: elaboración propia.

## **2.3. Elección de microcontrolador a utilizar**

A lo largo de este capítulo se han analizado las características físicas y lógicas de cada una de las microcomputadoras propuestas, además, se han tomado en cuenta los costos en que se incurren para obtener el equipo necesario para la construcción del prototipo de monitoreo, con base en todo esto se analiza y elige la placa con la que se hará el desarrollo.

Arduino es una microcomputadora con diversidad de modelos cada uno con características interesantes y con bastante información disponible para el aprendizaje, sin embargo, para este proyecto en específico es una desventaja que no sea una micromputadora que integre todas las características necesarias en una sola placa, ya que esto hace variar los costos de los componentes necesarios, puede existir incompatibilidad en los componentes y los modelos de Arduino, creando así desventajas.

Raspberry Pi, es una microcomputadora con una gama de características muy amplia que brinda la oportunidad de crear proyectos complejos, es popular y gracias a eso existe bastante información de su uso, sin embargo, al igual que Arduino no integra todas las características en una sola placa, esto repercute en los costos incompatibilidad de componentes entre otros, por lo tanto tampoco es ideal para este proyecto.

Linkit One, es la microcomputadora ideal para este proyecto ya que integra todas las características además de poseer otras como lo son WiFi y Bluetooth; esto beneficia en que el costo de adquisición no varié, para el aprendizaje de uso existe la documentación oficial que incluso brinda ejemplos propuestos por sus creadores, su programación es similar a la de Arduino esto es una ventaja para

quien tenga conocimientos del uso de esta microcomputadora. Por tales razones la microcomputadora a utilizar es Linkit One.

|                        | <b>Arduino</b> | <b>Linkit One</b> | <b>Raspberry Pi</b> |  |
|------------------------|----------------|-------------------|---------------------|--|
| GPS integrado          | <b>NO</b>      |                   | NΟ                  |  |
| SIM Slot integrado     | <b>NO</b>      | SI                | <b>NO</b>           |  |
| WiFi integrado         | <b>NO</b>      | SI                | <b>NO</b>           |  |
| Bluetooth integrado    | <b>NO</b>      | SI                | <b>NO</b>           |  |
| Alimentación integrada | NΟ             | NΩ                | ΝC                  |  |

Tabla IV. **Cuadro de resumen**

Fuente: elaboración propia.

# **3. CAPITULO TRES**

A lo largo del presente capítulo se desarrolla el diseño y construcción del prototipo IoT para monitoreo de velocidad, se definen las funcionalidades a desarrollar, la arquitectura del sistema auxiliar así como las funcionalidades y la manera en que se integra con el prototipo.

## **3.1. Análisis, diseño de prototipo IoT**

En la actualidad no existe control sobre la velocidad a la que viajan los buses extraurbanos, este medio de transporte es muy popular, pero supone un riesgo por la falta de control, los buses que circulan llegan al país procedentes principalmente de Estados Unidos donde son utilizados como transporte escolar (ver figura 5), por regulaciones de dicho país estos buses cumplen su tiempo de servicio y ya no pueden circular, por tal razón son vendidos y muchos de ellos llegan a países como Guatemala, donde son restaurados, pintados en incluso modificados colocando en ellos motores más grandes o piezas que permitan tener una mayor potencia (ver figura 6).

# Figura 5. **Buses escolares norteamericanos**

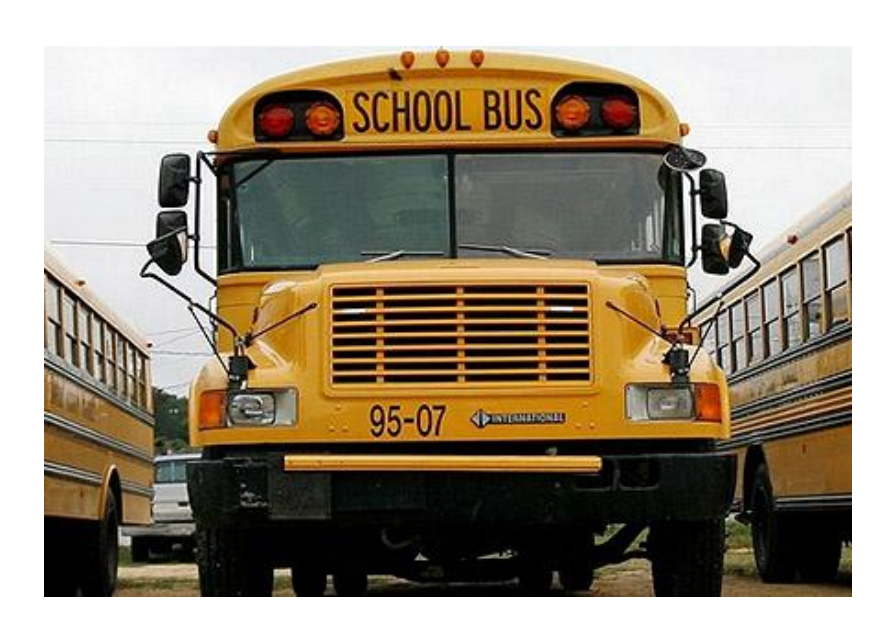

Fuente: Emetra, *Buses escolares son inspeccionados.* http://www.muniguate.info/post/73322286986/buses-escolares-son-inspeccionados, Consulta julio de 2018.

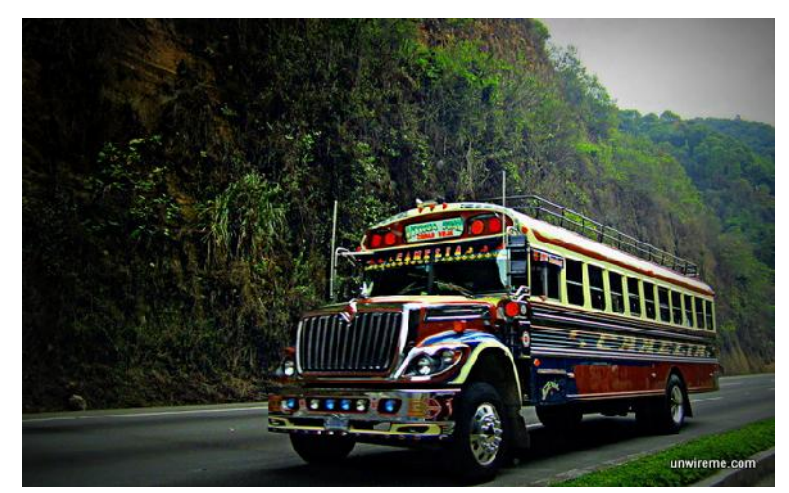

Figura 6. **Buses de transporte extraurbano, Guatemala**

Fuente: Rich Polanco, *Riding Chicken Buses: Public Transportation in Guatemala*. https://www.okantigua.com/chicken-bus-guatemala/. Consulta julio de 2018.

Las modificaciones a estos buses no son reguladas por entidades del gobierno, son hechas según los requisitos del dueño y mayormente la potencia del motor y la apariencia visual tan característica de estos buses. Sin embargo, detalles como velocímetro no son importantes y la mayoría de los buses no cuenta con ellos.

Las modificaciones realizadas a estos buses no utilizadas de forma irresponsable y los pitos de dichos buses abusan de las mismas, situación que pone en riesgo a todos los usuarios de este medio de transporte y en ocasiones se han suscitado percances viales que incluso han cobrado vidas, en la tabla V se puede ver el comportamiento de los accidentes viales de buses extraurbanos entre el 2011 y 2015.

| AÑO   | Tipo de Vehículo | <b>Total</b> | Tipo de Accidente |        |               |       |                |
|-------|------------------|--------------|-------------------|--------|---------------|-------|----------------|
|       |                  |              | Colisión          | Choque | <b>Vuelco</b> | Caída | Ignorado       |
| 2,011 | Bus extraurbano  | 130          | 89                |        | 23            | 9     |                |
| 2,012 | Bus extraurbano  | 115          | 69                |        | 27            | 8     | $\blacksquare$ |
| 2,013 | Bus extraurbano  | 81           | 56                | 5      | 16            | 4     |                |
| 2,014 | Bus extraurbano  | 121          | 67                | 3      | 11            | 4     | 36             |
| 2,015 | Bus extraurbano  | 109          | 64                |        | 11            |       | 30             |
|       | <b>TOTAL</b>     | 556          | 345               | 32     | 88            | 25    | 66             |

Tabla V. **Accidentes entre 2011 y 2015 de buses extraurbanos**

Fuente: Instituto Nacional de Estadística, *Registros estadísticos INE.* https://www.ine.gob.gt/index.php/estadisticas-continuas/accidentes-de-transito. Consulta: julio de 2018.

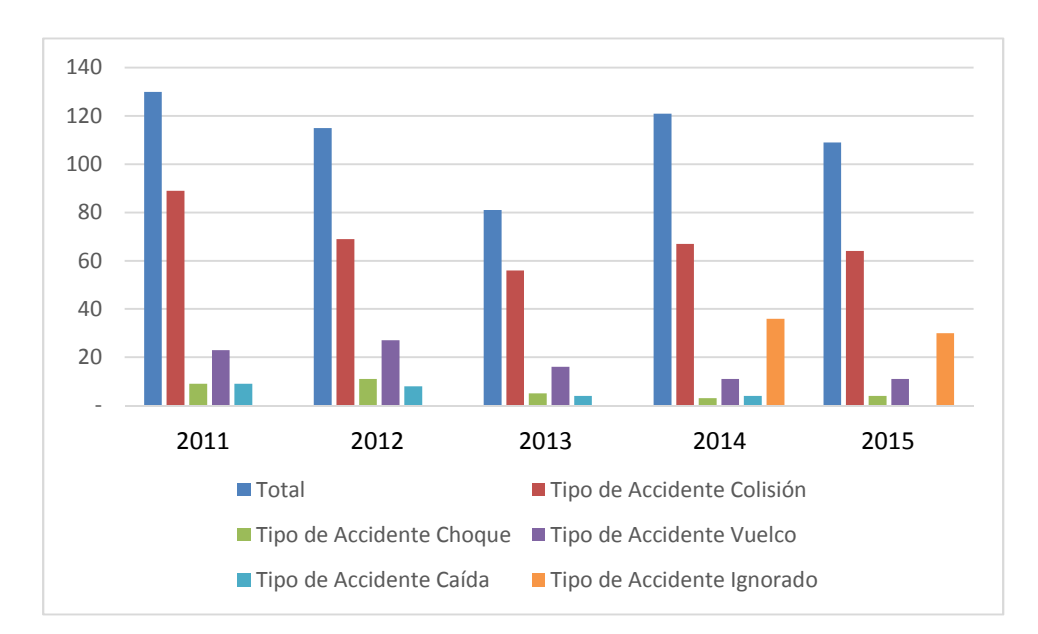

## Figura 7. **Buses extraurbanos involucrados en accidentes**

Fuente: Instituto Nacional de Estadística.

Como solución a este problema y con ayuda de la tecnología disponible hoy en día y con base en el concepto del internet de las cosas, se plantea la construcción de un dispositivo prototipo que permitiría conectar un bus extraurbano a internet, permitirá controlar principalmente los abusos de velocidad en las carreteras, así como la ubicación geográfica de estos vehículos.

La creación de un dispositivo de este tipo permite la regulación de la velocidad de circulación establecida en los reglamentos de tránsito de Guatemala, además, al estar conectado a internet permite guardar registrar en la nube la actividad de un bus durante un viaje. Y de esta manera calificar el desempeño de una persona como piloto de bus, dándole una calificación según los datos recopilados.

Este prototipo puede ser la base para el monitoreo de otras variables importantes para la seguridad de los pasajeros, como lo puede ser el monitorear la temperatura del motor y frenos, presión en llantas, incluso cámaras de seguridad dentro y fuera. Todo esto puede hacer de este medio popular de transporte un medio más seguro que puede beneficiar a los usuarios y motive a otros a utilizarlo.

## **3.1.1. Funcionalidades del prototipo**

El objetivo principal del prototipo propuesto es ser una herramienta para el control de la velocidad del transporte extraurbano, por tal razón debe de cumplir con ciertas funcionalidades, las mismas se detalla a continuación.

## **3.1.1.1. Captura de ubicación GPS**

Consiste en un proceso mediante el cual el dispositivo se conecta a la red de satélites GPS, al alcanzar conexión con cuatro satélites (tres para cálculo y uno de respaldo) necesarios para determinar la posición procede a la toma la lectura de la ubicación indicada por el GPS del controlador, la información suministrada por los satélites es guardada por el GPS de la placa en un arreglo.

Desde este arreglo es posible obtener la latitud, longitud y velocidad que tiene en punto geográfico indicado, la información es manipulada para que tenga el formato requerido tanto en tamaño como en tipo de dato. La figura 8 muestra de manera gráfica el proceso de conexión y recolección de información del GPS, haciendo uso de tres satélites para proceso de triangulación y uno de respaldo.

#### Figura 8. **Conexión y obtención de información del GPS.**

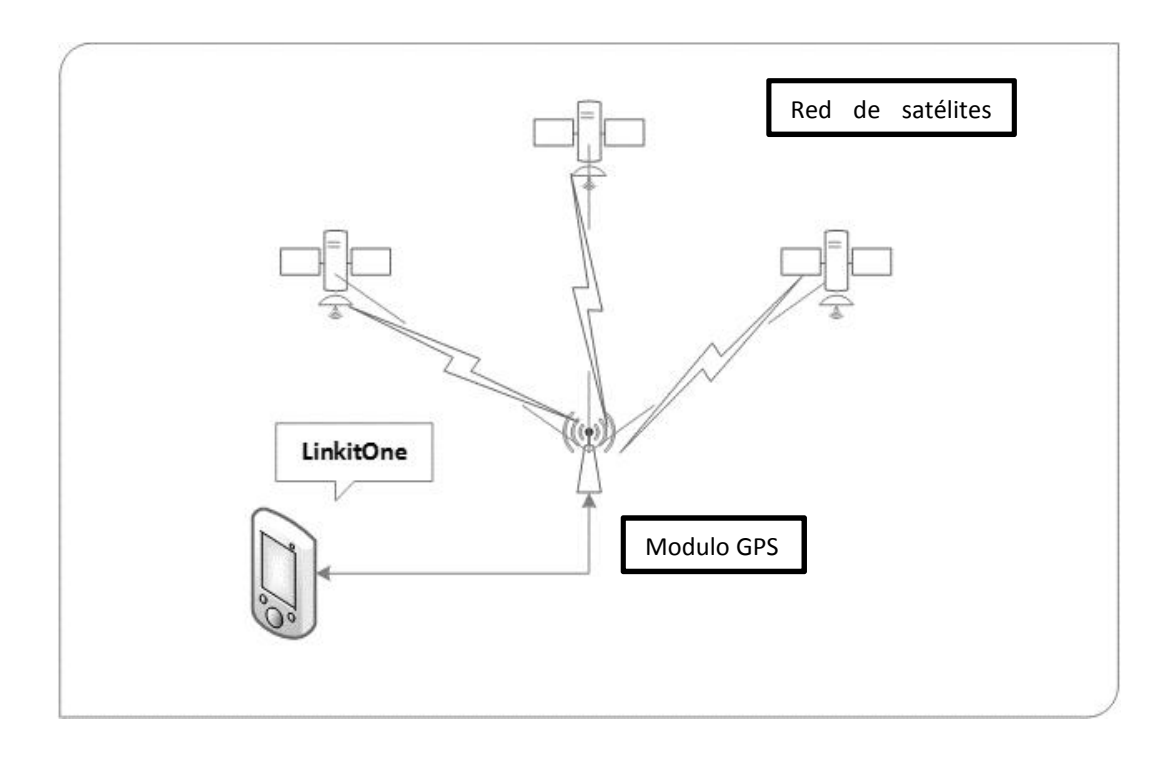

Fuente: elaboración propia, empleando Microsoft Visio 2013.

# **3.1.1.2. Conexión a internet y envió de coordenadas**

Los valores que se toman de la lectura del GPS del dispositivo son formateados y enviados a un servicio que se encuentra en la nube, este servicio guarda la información para su posterior uso. Los datos son transmitidos haciendo uso de la red de telefonía móvil, se utiliza esta red ya que cubre áreas geográficamente amplias, hecho de importancia para el fin del prototipo.

La conexión a internet se debe de realizar a través del APN del distribuidor del servicio móvil, para realizar esto la SIM debe de tener cargado un paquete de datos y debe de ser configurada la información necesaria para que sea exitosa la conexión a internet. Como se muestra en la figura 9.

## Figura 9. **Conexión a internet mediante red móvil**

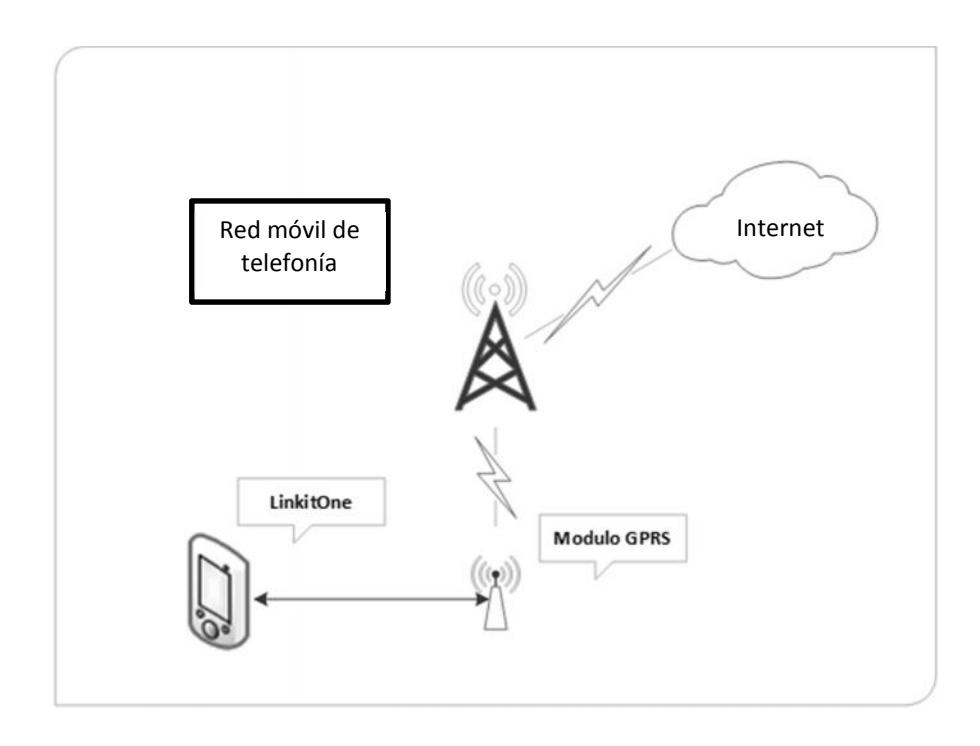

Fuente: elaboración propia, empleando Microsoft Visio 2013.

## **3.1.1.3. Funcionamiento del prototipo**

Para entender el funcionamiento del prototipo, en este apartado se describe el algoritmo detrás de la lógica que maneja internamente el prototipo para cumplir con tarea.

El prototipo al momento de iniciar su funcionamiento busca establecer conexión con la red de telefonía móvil del proveedor que tenga configurado, de ser exitosa la conexión continua, de lo contrario intenta nuevamente y repite el proceso hasta conectarse. Posteriormente verifica que exista conexión con el servidor donde se encuentra el servicio web que utiliza, si no logra conectarse reintenta hasta que sea exitoso.

El siguiente paso es establecer conexión con cuatro satélites mediante el modulo GPS; tres de los satélites son utilizados para el proceso de triangulación que determina la posición del dispositivo, el cuarto satélite es únicamente de respaldo en caso se pierda conexión con alguno de los otros tres. Si no se logra establecer conexión se procede a realizar el número de intentos configurado, de los contrario reinicia el modulo GPS.

Al estar conectado procede a enviar una petición al servicio web indicando que se ha iniciado un nuevo viaje, posteriormente la información recolectada del módulo GPS es enviada realizando peticiones al servicio web que tiene configurado internamente, si en dado caso se pierde conexión con los satélites del GPS o bien la red de telefonía móvil, intenta restablecer la conexión, hasta nuevamente, de manera gráfica se describe el proceso en la figura 10.
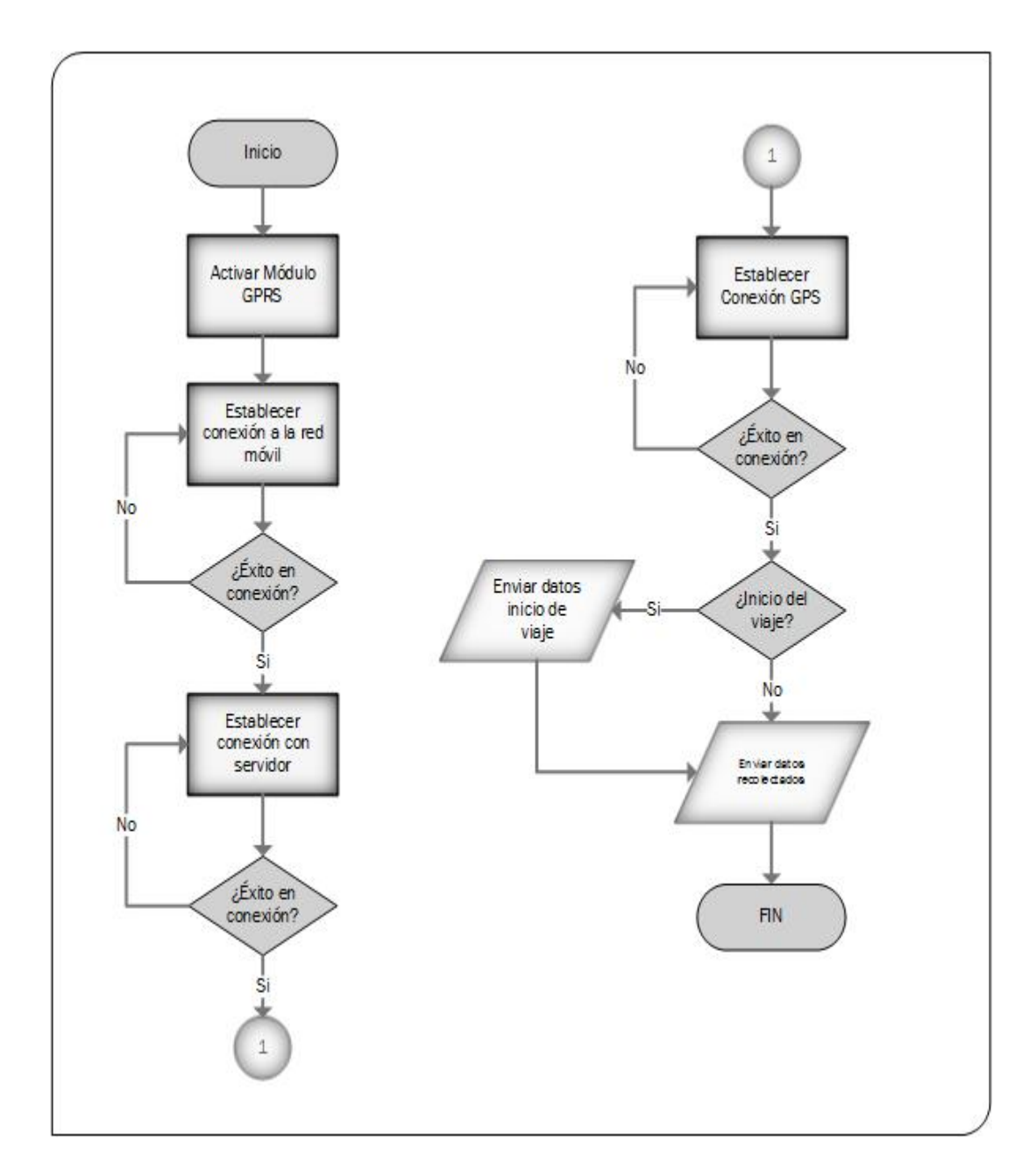

# Figura 10. **Algoritmo de funcionamiento del prototipo**

Fuente: elaboración propia, empleando Microsoft Visio 2013.

### **3.2. Aplicaciones auxiliares al prototipo para monitoreo de velocidad**

El prototipo se complementa de una serie de procesos que se encuentran en la nube, de tal manera que son accesibles en cualquier momento y desde cualquier lugar, además por ser servicios disponibles en la nube el costo de su implementación es menor tanto en tiempo de implementación y costos económicos, además se cuenta con soporte de parte de los proveedores del servicio.

Los procesos auxiliares permiten darle un sentido y uso a la información generada por el prototipo, de tal manera que esta información genere un valor agregado para alcanzar los objetivos del proyecto. Mediante estos procesos es posible visualizar y analizar de forma amigable para los usuarios datos importante durante el monitoreo del viaje de los buses extraurbanos, las funcionalidades así como la tecnología utilizada se describe a continuación.

### **3.2.1. Tecnología utilizada**

Para la disponer las aplicaciones a utilizar se hace uso de la tecnología PaaS (*Platform as a Service*) plataforma como servicio, este paradigma permite tener una serie de herramientas para desarrollo y despliegue de aplicaciones, sin bajar a la capa de infraestructura, ya que esta es administrada por los proveedores de servicio. Los costos de implementación dependen mucho de la demanda que tienen las aplicaciones, sin embargo aun así con menores a realizar una implementación de infraestructura propia.

Para desplegar las aplicaciones necesarias se hizo uso de los servicios de Heroku<sup>5</sup>, ya que es una plataforma amigable que dispone una serie de

<sup>5</sup> Salesforce, *Acerca de Heroku*, https://www.heroku.com/about. Consulta: julio 2018.

herramientas para el desarrollo y despliegue de aplicaciones, asimismo permite comunicación con otros proveedores de servicios en la nube como lo es Google Cloud Platform<sup>6</sup>.

Para los fines del proyecto se utilizó la versión gratuita, que permite hacer uso de todas las funcionalidades del servicio con algunas limitaciones de procesamiento y almacenamiento de información, sin embargo, el proveedor permite hacer la actualización del servicio en cualquier momento, para pasar de la versión gratuita la versión de paga que se acople a las necesidades, únicamente es necesario tener disponible tarjeta de crédito.

<sup>6</sup> Google, *Servicios en la nube de la empresa norteamericana Google.* https://cloud.google.com/. Consulta: julio de 2018.

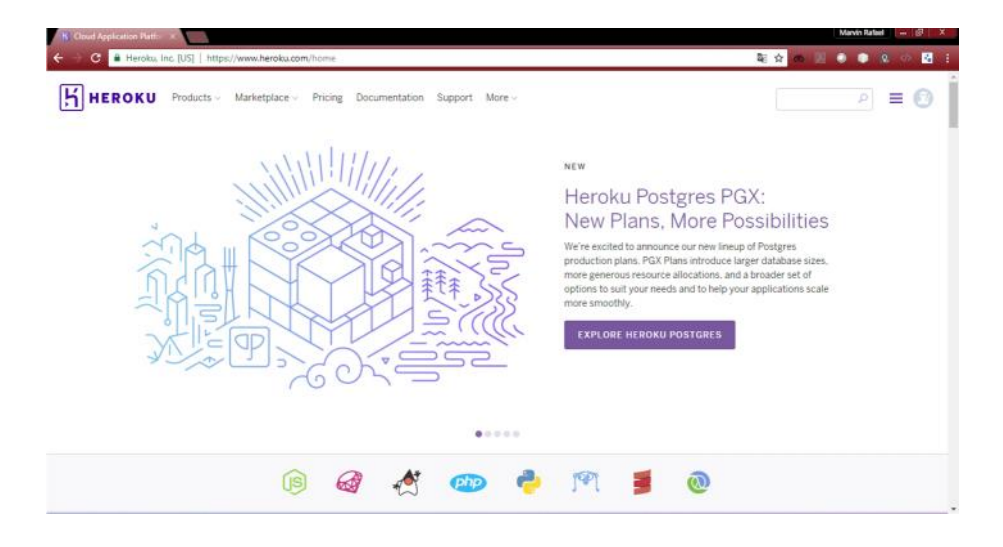

### Figura 11. **Heroku, plataforma como servicio**

Fuente: elaboración propia con datos del servicio de Heroku. Consulta: julio de 2018.

Para el desarrollo y despliegue de las aplicaciones propias del proyecto se utiliza PHP como lenguaje de programación por ser sencillo y poseer buena documentación, para la base de datos se hace uso de MySql, ya que es una base de datos que trabaja muy bien con PHP, dispone de mucha documentación accesible en línea, asimismo dispone de componentes que la hacen una base de datos muy completa para los fines del proyecto. Para procesos de comunicación entre aplicaciones se utiliza el lenguaje JSon, debido a que existen herramientas que permiten analizar los mensajes enviados de manera fácil.

### **3.2.2. Arquitectura propia de aplicaciones auxiliares**

Para el despliegue de las aplicaciones se hace uso de la siguiente arquitectura, la misma se basa en una arquitectura de capas, donde se separa la capa de aplicación de la capa de base de datos, de tal manera que las características de procesamiento se acoplan a las necesidades de cada capa, la figura 12, muestra el diseño, en el servidor de aplicaciones se dispone un servicio web que es consultado para almacenamiento de información, y la aplicación web que permite visualizar la información para un mejor entendimiento.

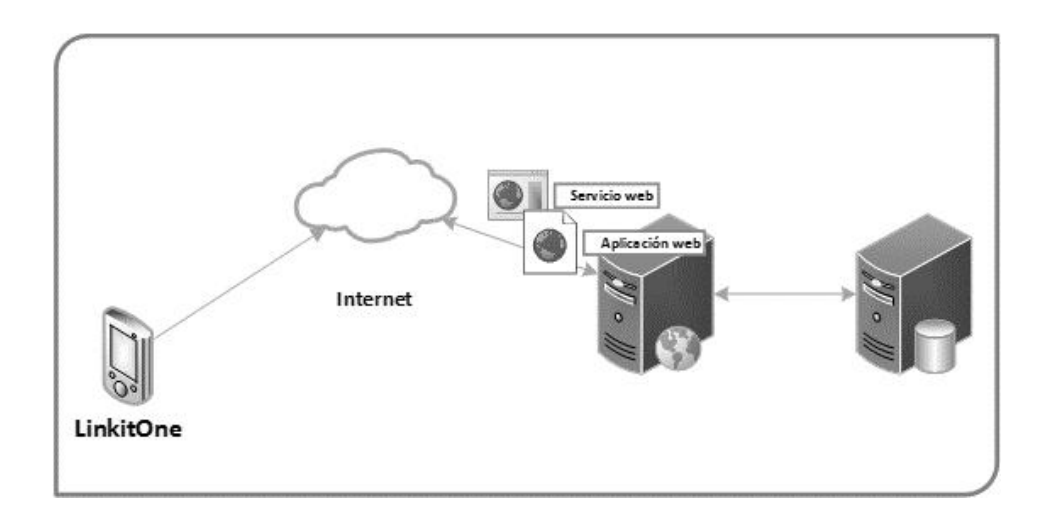

Figura 12. **Arquitectura de aplicaciones auxiliares**

Fuente: elaboración propia, empleando Microsoft Visio 2013.

### **3.2.3. Almacenamiento de información**

Un tema de particular interés es el almacenamiento de información, todo sistema guarda información que es de particular interés para los fines que fue diseñado, los datos almacenado poseen gran valor para los usuarios del sistema. En este apartado se muestra el diseño de la base de datos utilizada para guardar los registros generados del funcionamiento del prototipo, los objetivos del prototipo definen el modelo de negoció bajo el que se diseña esta parte fundamentar del proyecto. La figura 13 muestra el diseño utilizado.

### Figura 13. **Diagrama entidad relación de base de datos del proyecto**

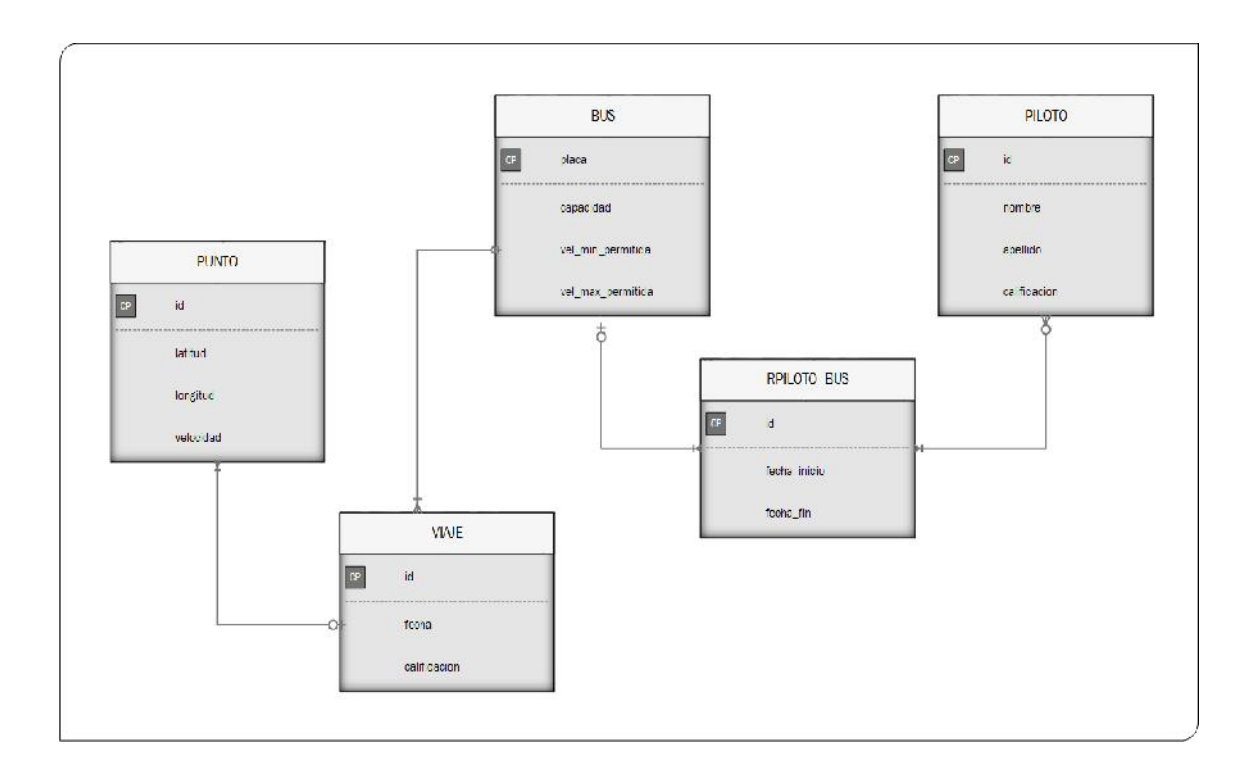

Fuente: elaboración propia, empleando Microsoft Visio 2013.

### **3.2.4. Funcionalidades de aplicaciones auxiliares**

Como se ha mencionado anteriormente, el prototipo se auxilia de dos aplicaciones que sirven de complemento para el alcance de sus objetivos, se ha descrito la arquitectura y tecnología utilizada para la construcción y despliegue, sin embargo, en este apartado se detalla de una mejor manera cada una de las funcionalidades que disponen.

### **3.2.4.1. Servicio web para gestión de información**

Es un servicio web que recibe por medio de peticiones la información recolectada por el dispositivo y almacena la información en la base de datos para que la información quede disponible para su posterior uso. Igualmente dispone de métodos para la recuperación de información, además, tiene la capacidad de identificar parámetros de control que son recibidos en las peticiones. A continuación se listan las funcionalidades que dispone.

 Almacenamiento de información: esta funcionalidad es la principal, recibe peticiones de parte del dispositivo, identifica mediante valores de entrada las acciones a realizar, que puede ser la creación de un nuevo viaje o bien el almacenamiento de datos durante un viaje, la figura 14 muestra la lógica que sigue esta funcionalidad.

### Figura 14. **Funcionamiento de servicio web receptor de información**

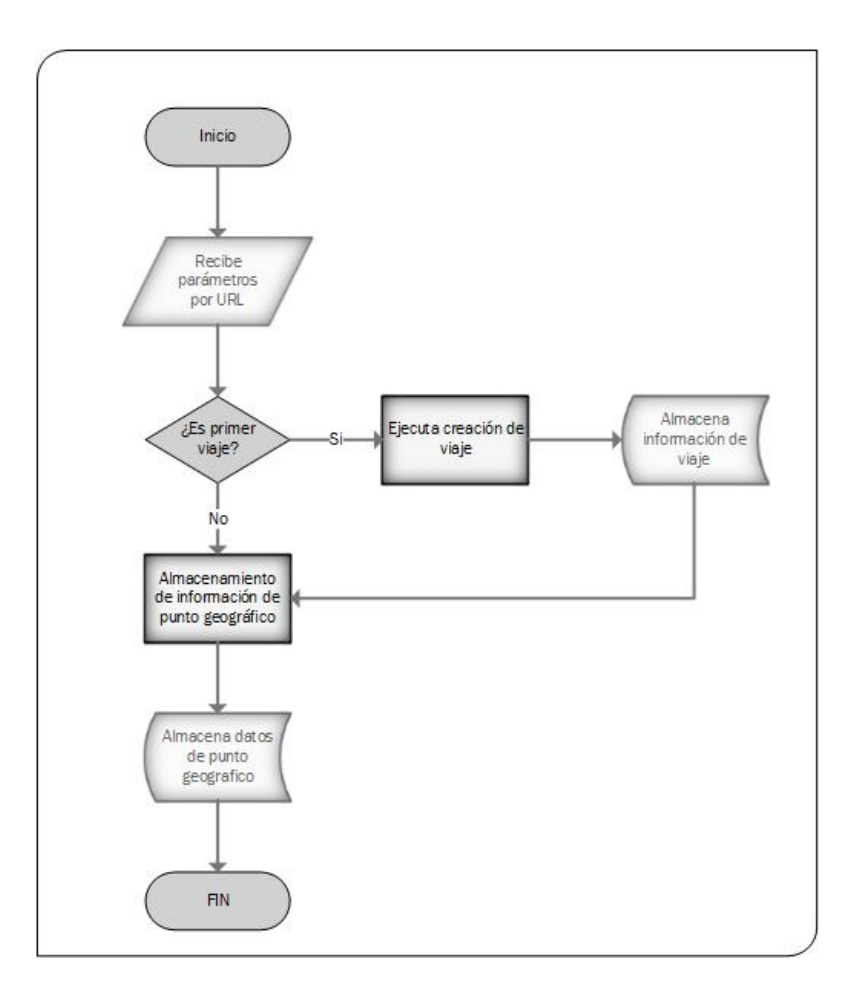

Fuente: elaboración propia, empleando Microsoft Visio 2013.

 La segunda funcionalidad, es la recuperación de información almacenada en la base de datos, recibe los parámetros que condicionan la búsqueda en la base de datos, esta funcionalidad es principalmente utilizada por la segunda aplicación que se describe en apartados posteriores, para interacción entre aplicaciones se utiliza el lenguaje JSon, debido a que existen herramientas que permiten de forma sencilla interpretar la información enviada, la figura 15 describe la lógica de estos métodos.

### Figura 15. **Recuperación de información de base de datos**

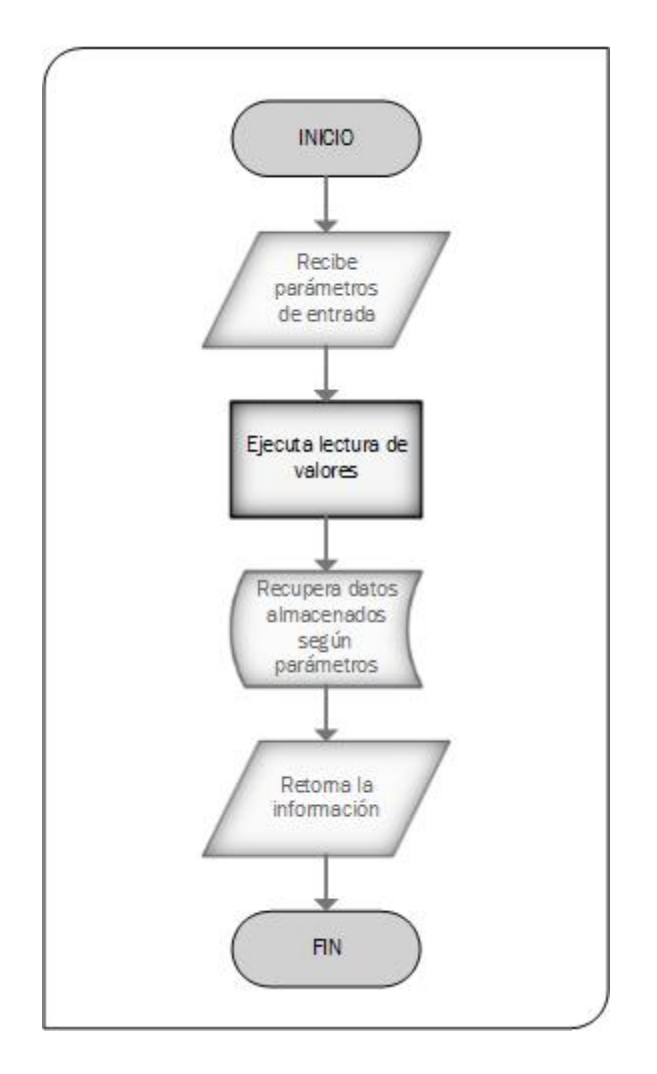

Fuente: elaboración propia, empleando Microsoft Visio 2013.

# **3.2.4.2. Aplicación web para visualización de información**

La segunda aplicación es un sitio web que permite visualizar de forma amigable la información recolectada por el dispositivo dándole sentido y permitiendo el análisis de variables de interés para el monitoreo de velocidad de buses, siendo un complemento adecuado para lograr alcanzar los fines del prototipo, a continuación se detalla de mejor manera las funcionalidades.

 Consulta de recorridos por bus: esta funcionalidad permite listar todos los viajes que ha recorrido un bus, y la calificación obtenida para ese viaje, de manera que mientras se respeten los valores máximos de velocidad a los que puede viajar un bus, mejor será la calificación. Este valor puede interpretarse como en nivel prudencia del conductor durante un viaje. Estas calificaciones influyen también en la calificación general del conductor, el cual es un indicador del desempeño del conductor. Las siguientes figuras muestran la maqueta de esta funcionalidad.

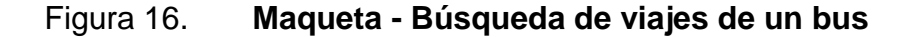

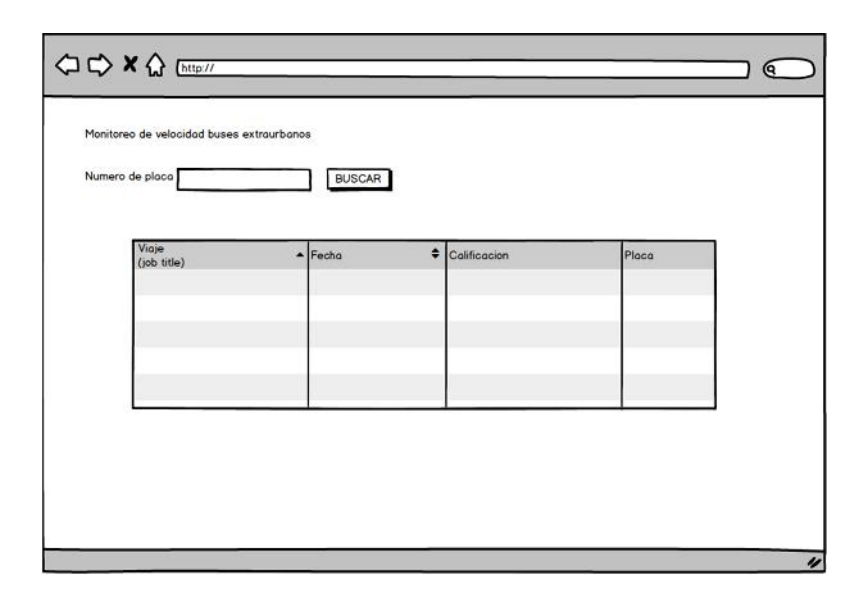

Fuente: elaboración propia, empleando Balsamiq Mockups.

| J Consulta de Viajes     | C a Faseguro   https://gpslinkitone.herokuapp.com/consultaregistros.php |                     |              | Marvin Rafael - 10 <sup>1</sup> X<br>☆ △ 四 ● ● 9 少 ■ 1 |  |
|--------------------------|-------------------------------------------------------------------------|---------------------|--------------|--------------------------------------------------------|--|
|                          | Consulta de registros                                                   |                     |              |                                                        |  |
| <b>INGRESE PLACA BUS</b> | C-123XYZ<br><b>CONSULTAR</b>                                            |                     |              |                                                        |  |
| ID                       | <b>FECHA</b>                                                            | <b>CALIFICACION</b> | <b>PLACA</b> | <b>ACCION</b>                                          |  |
| 19                       | 2018-06-25                                                              | $\mathbf{0}$        | $C-123XY7$   | Vet                                                    |  |
| 48                       | 2016-06-25                                                              | $\ddot{\rm{o}}$     | $C-123XYZ$   | Ver                                                    |  |
| 57                       | 2016-07-03                                                              | $\overline{0}$      | $C-123XYZ$   | Ver                                                    |  |
| $55 -$                   | 2018/07/03                                                              | $\alpha$            | C 123XYZ     | Ver                                                    |  |
| 61                       | 2015/07/04                                                              | 0                   | C 123XYZ     | Ver                                                    |  |
| $\frac{1}{2}$            | 2015 07:08                                                              | $\theta$            | C 123XYZ     | Ver                                                    |  |
| $76\,$                   | 2018 07 08                                                              | o                   | C 123XYZ     | Ver                                                    |  |
| 75                       | 2018-07-08                                                              | $\Omega$            | $C - 123XY7$ | Ver                                                    |  |

Figura 17. **Búsqueda de viajes de un bus**

Fuente: elaboración propia.

### Figura 18. **Maqueta - mostrar recorrido de viaje con velocidades**

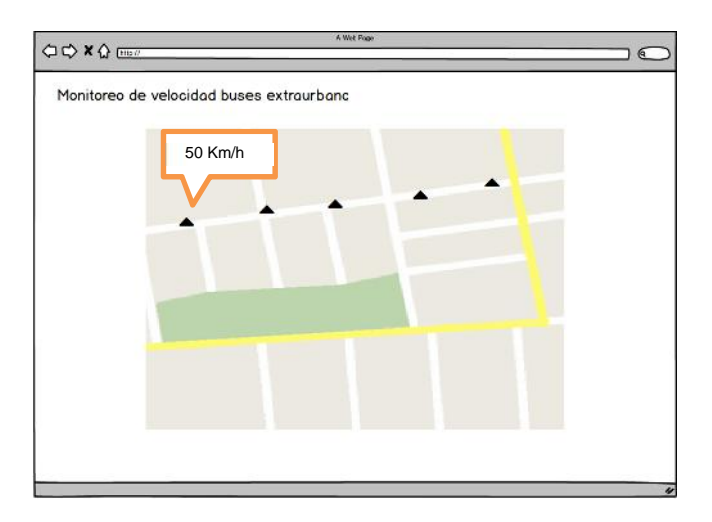

Fuente: elaboración propia, empleando Balsamiq Mockups.

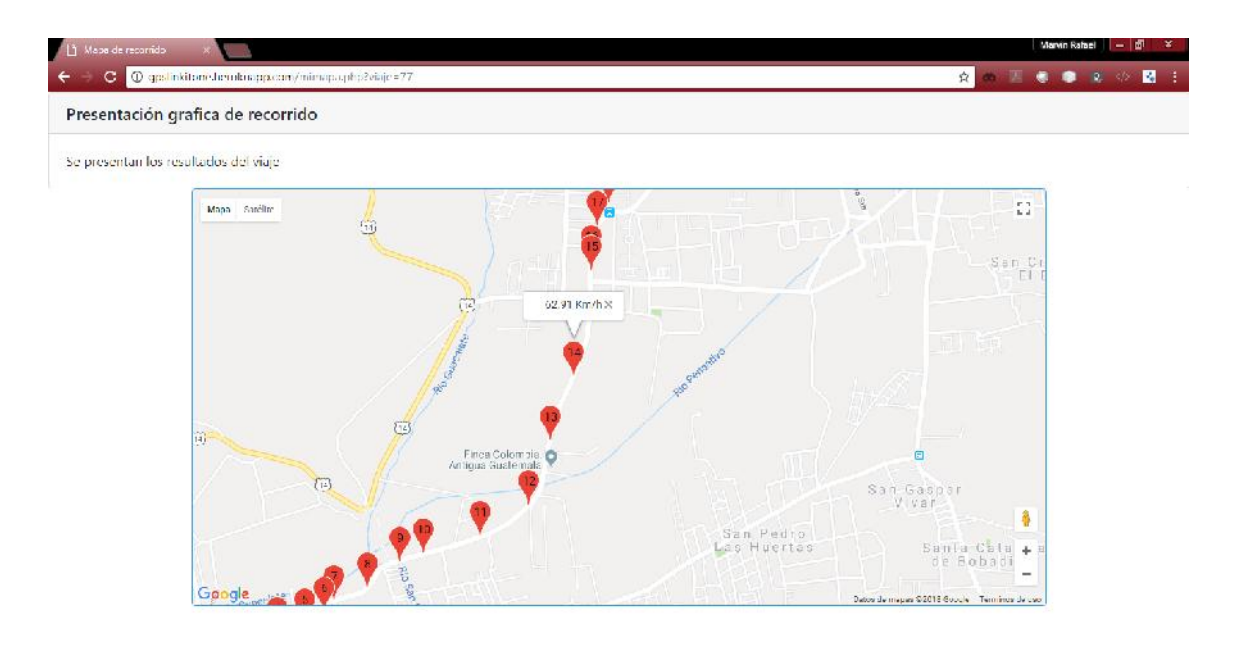

### Figura 19. **Mostrar resultados de un viaje**

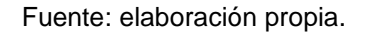

 Monitoreo en tiempo real: esta funcionalidad consiste en que puede ser seguido en tiempo real el recorrido de un bus, esto para analizar su comportamiento en función del recorrido que está realizando, es de gran utilidad si se requiere control alguna aviso sobre abuso de velocidad de alguno de los pilos del bus, la figura 17 ejemplifica esta funcionalidad.

### Figura 20. **Maqueta - monitoreo en tiempo real**

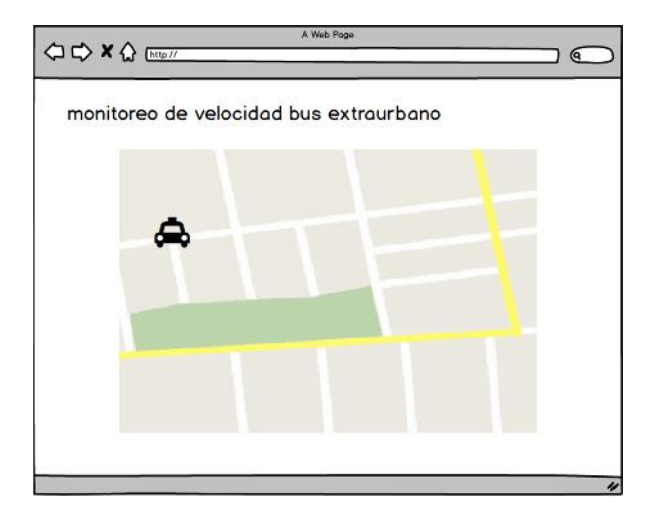

Fuente: elaboración propia, empleando Balsamiq Muckups.

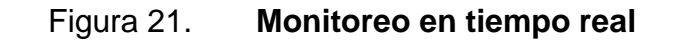

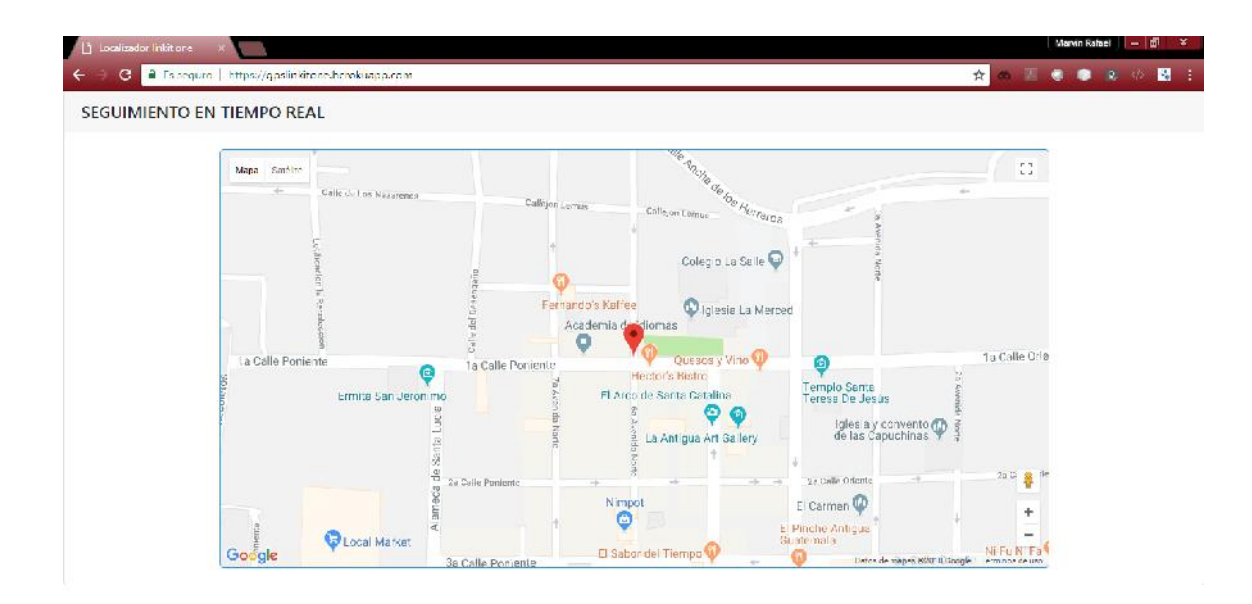

Fuente: elaboración propia.

#### **3.3. Construcción del prototipo**

En apartados anteriores se muestra la parte lógica detrás del funcionamiento del prototipo, forma de comunicación entre aplicaciones necesarias, sin embargo, es un tema de particular interés la forma en que se construye el dispositivo de manera física, las interconexiones entre los componentes de hardware necesario, estos temas se describen a continuación.

#### **3.3.1. Componentes a utilizar**

Para la construcción del prototipo es necesaria la integración de componentes electrónicos, cada uno con características propias de la funcionalidad para que fue diseñado, a continuación se muestran cada uno de los componentes necesarios para la construcción del prototipo.

#### **3.3.1.1. Linkit One**

Como se mencionó en el capítulo dos esta pequeña placa es una microcomputadora diseñada para realizar tareas repetitivas, posee integradas otras características necesarias para el desarrollo de este prototipo, como lo es módulo de GPSR (slot para tarjeta SIM), módulo de GPS integrado, batería de litio para alimentación de la placa. Las figuras 22 y 23 muestran los componentes necesarios de la Linkit One y los detalles técnicos de la misma.

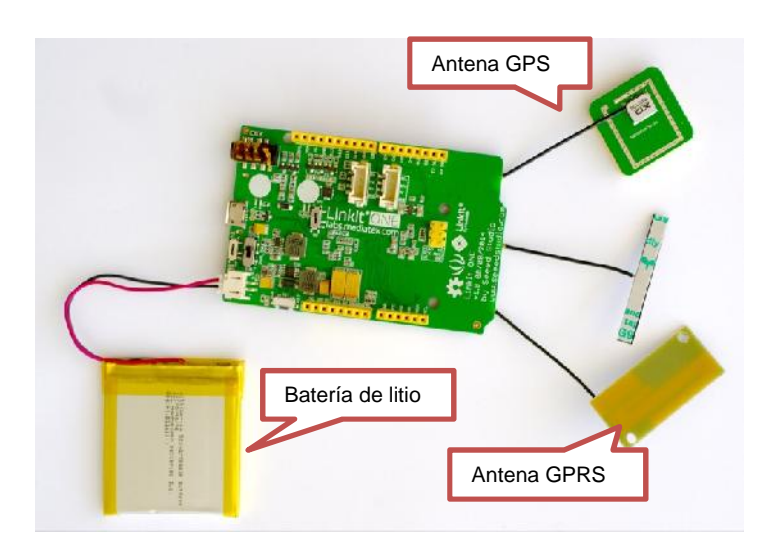

### Figura 22. **Componentes electrónicos Linkit One**

Fuente: Seeedstudio, *Embedded Computing*.

https://embeddedcomputing.weebly.com/mediatek-linkit-one.html. Consulta julio de 2018.

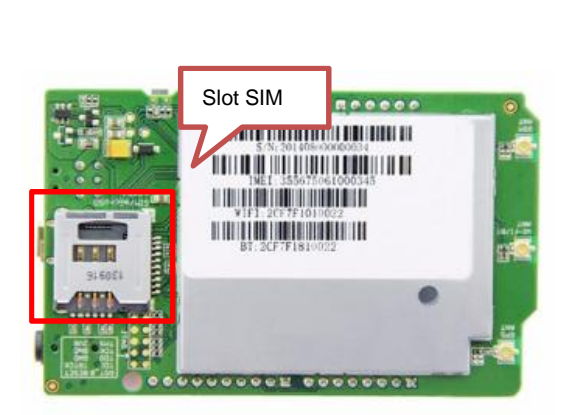

Figura 23. **Slot para tarjeta SIM**

Fuente: Seeedstudio, *What is LinkIt ON.* https://www.seeedstudio.com/LinkIt-ONE-p-2017.html. Consulta julio de 2018.

### Tabla VI. **Datos técnicos Linkit One**

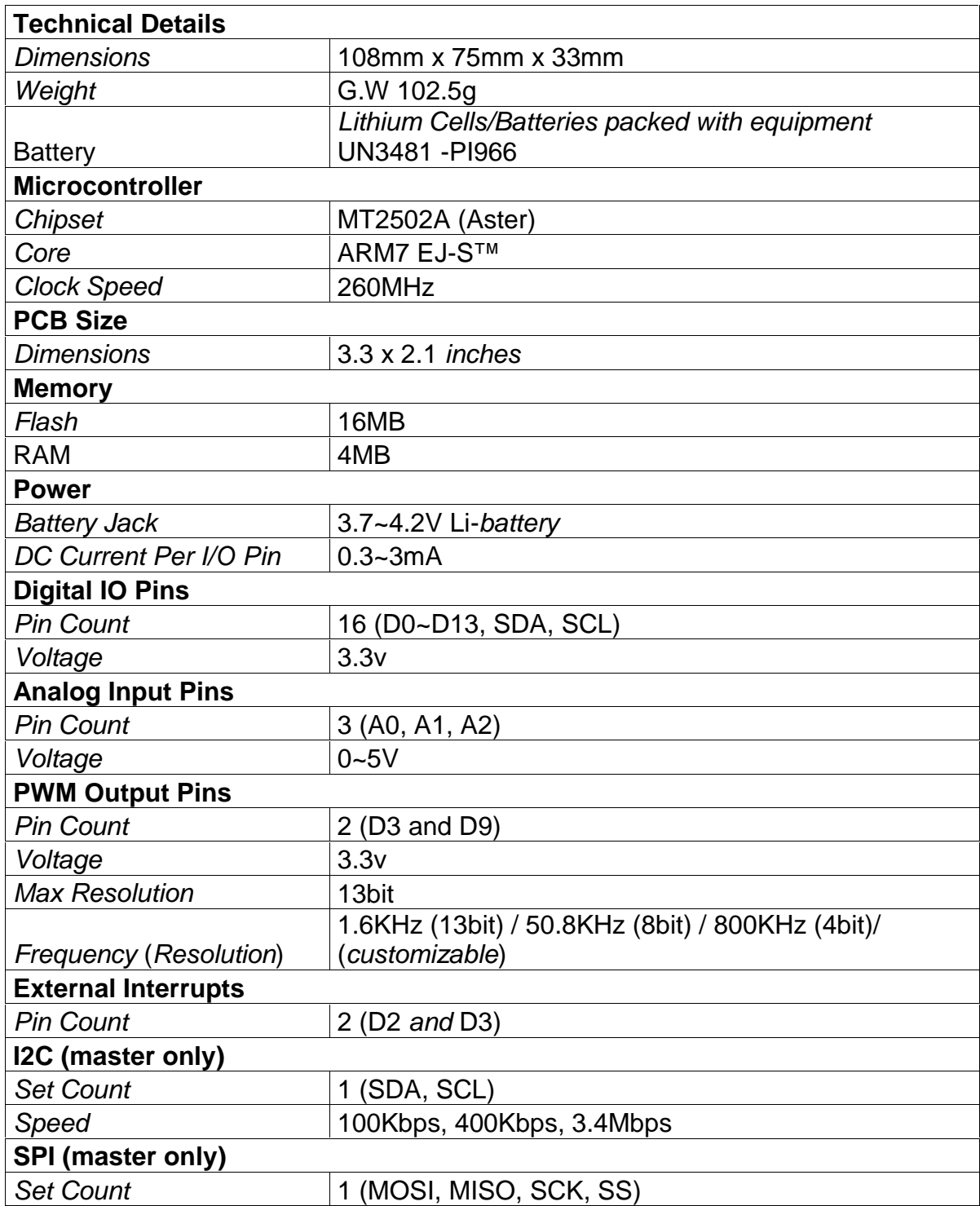

Continuación de la tabla VI.

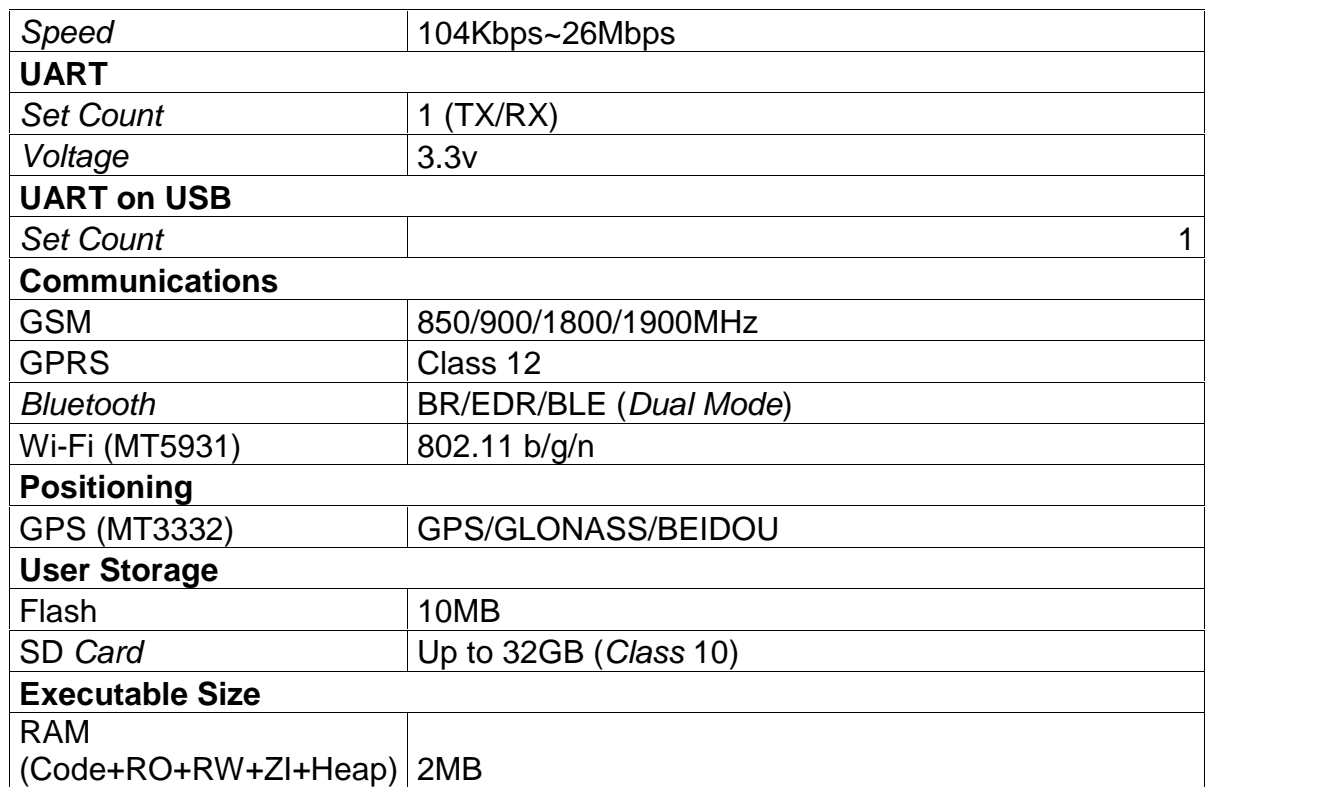

Fuente: Seedstudio, *What is LinkIt ONE.*

https://www.seeedstudio.com/LinkIt-ONE-p-2017.html. Consulta julio de 2018.

### **3.3.1.2. Pantalla LCD 16x2**

Este es un dispositivo compatible con la placa Linkit One y permite tener una pantalla disponible para mostrar mensajes a lo largo de la ejecución de tareas de la microcomputadora, dando así una mejor experiencia al usuario, en el presente proyecto es utilizada para mostrar al usuario el estado del funcionamiento del prototipo.

### Figura 24. **Pantalla LCD 16x2 columnas**

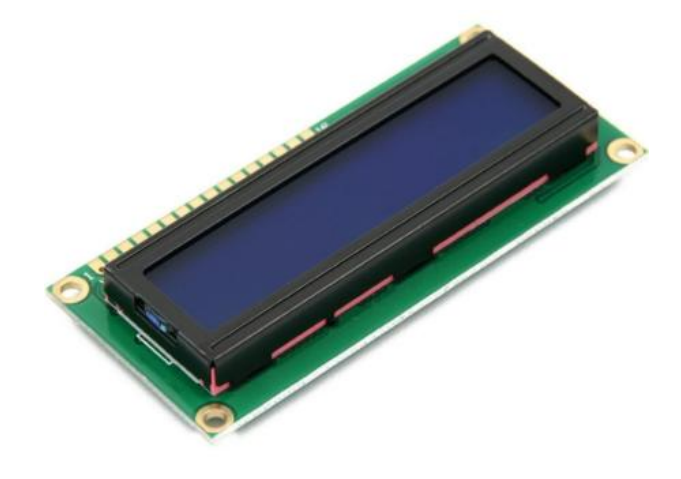

Fuente: Flexbot, *Pantalla LCD (16X2).* https://shop.flexbot.es/otros-componentes/35-bolsa-10-pantallas-lcd-16x2.html. Consulta julio de 2018.

### **3.3.2. Interconexión de componentes**

La figura 25 muestra componentes conectados, este diagrama permite entender la interacción de los componentes y la forma en que todos trabajan juntos, como se puede observar todo el circuito es alimentado por una batería de litio, las entradas necesarias para el prototipo son obtenidas mediante el GPS que tiene disponible, se comunica a internet mediante la antena GPRS conectada, y muestra en tiempo real información de interés para el usuario mediante la pantalla LCD que tiene conectada a los pines digitales del D2 al D7.

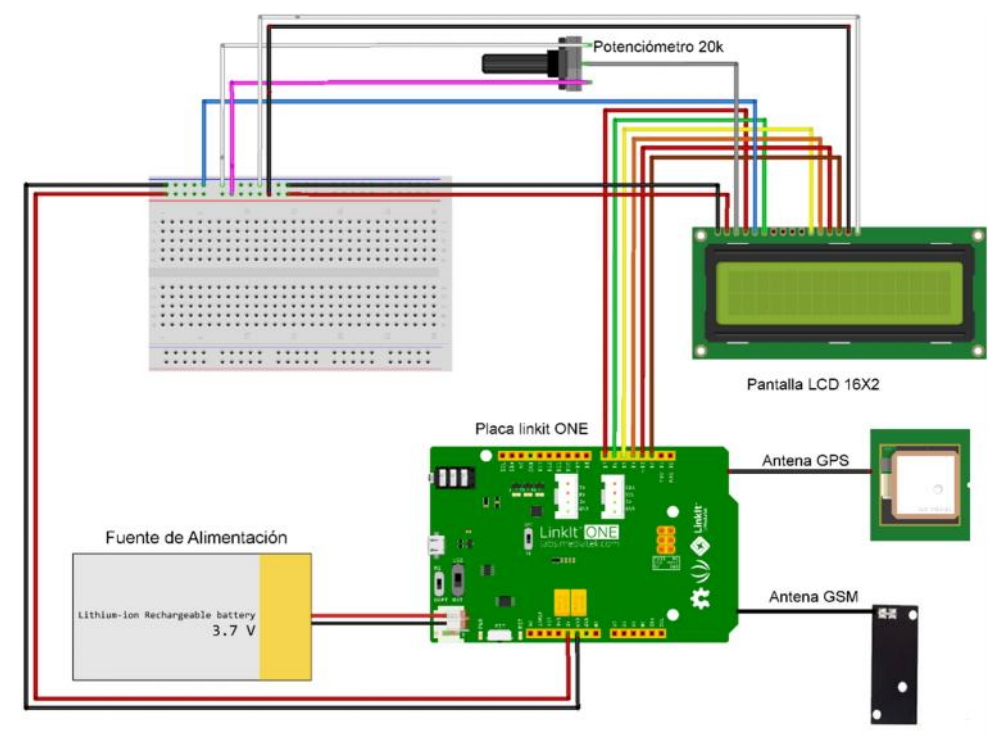

# Figura 25. **Diagrama de conexión de componentes**

Fuente: elaboración propia, empleando Fritzing.

## **4. CAPITULO CUATRO**

El presente capitulo evalúa el funcionamiento del prototipo, haciendo uso del mismo durante el recorrido de un tramo carretero, con ello se determina su funcionamiento, además permite hallar limitaciones que afecten el correcto funcionamiento.

### **4.1. Evaluación del prototipo**

Con el prototipo ensamblado y configurado se validó su funcionamiento y medición comparando sus lecturas de velocidad contra el velocímetro de una motocicleta Honda Navi modelo 2017, en las mismas se pudo observar que la medición de la velocidad del prototipo y el velocímetro son equivalentes con una incertidumbre de  $\pm 2$  Km/h, este hecho permite validar la medición del prototipo.

| Velocímetro Honda Navi (Km/h) | Linkit One (Km/h) |
|-------------------------------|-------------------|
| 15                            | 13.20             |
| 15                            | 16.54             |
| 15                            | 15.85             |
| 15                            | 14.30             |
| 1 በ                           | 10.51             |

Tabla VII. **Comparación de velocidades**

Fuente: elaboración propia.

Para validar el funcionamiento del dispositivo en este apartado se determina el escenario de pruebas que permite analizar el funcionamiento del prototipo, la definición de este escenario se basa en la selección de un tramo de carretera

recorrido por una ruta de bus, se analizan las condiciones del camino y restricciones de velocidad del mismo, que determina la forma en la que se realizarán las pruebas y obtención de resultados. Lo mencionado se detalla a continuación.

### **4.1.1. Selección de tramo carretero**

Para la realización de las pruebas se seleccionó el tramo de la carretera que se encuentra entre la ciudad de Antigua Guatemala y Ciudad Vieja ambas ciudades del departamento de Sacatepéquez, este tramo de carretera tiene características relevantes que llaman la atención para la realización de pruebas, las características se describen a continuación.

- Transito abundante: este tramo de carretera es transitado por diferentes líneas de buses que cubren rutas hacia San Juan Alotenango, San Antonio Aguas Calientes, Ciudad Vieja, San Miguel Dueñas entre otros poblados pequeños del departamento de Sacatepéquez, asimismo, es recorrido por todo tipo de vehículos, entre ellos bicicletas, motocicletas, vehículos pequeños entre otros.
- Malas condiciones de la carretera: este tramo se encuentra en malas condiciones, ya que a lo largo de los años el invierno ha causado estragos en esta carretera debido a inundaciones, lo que ha causado agrietamientos y baches en buena parte del recorrido, En tramos como estos los abusos de velocidad pueden ocasionar accidentes.
- Límite de velocidad: según el reglamento de tránsito en el artículo 112, para este tramo carretero al ser un camino local, la velocidad máxima a la

que se puede circulas son 40 Km/h, lo cual representa un dato importante a tener en consideración para analizar la información obtenida.

### **4.1.2. Proceso de recolección de datos**

El proceso de recolección de información se realizó haciendo uso del transporte público que cubre la ruta entre Antigua Guatemala y Ciudad Vieja, el proceso de recolección de información consistió en llevar encendido el dispositivo, para que este pudiera conectarse a internet y enviar la información, previo a realizar las pruebas se tomaron en consideración los siguientes puntos.

- No se tomaron los buses desde la terminal de cada lugar para evitar monitoreo de velocidades bajas que únicamente causan ruido dentro del análisis que se pretende tener.
- Las pruebas se realizaron durante fin de semana en horario de 13:00 horas a 14:00 horas, debido a que es un horario con afluencia de todo tipo de vehículos.
- Se cargó previamente un paquete de datos a la tarjeta SIM, para que se tuviera conexión a internet al momento de las pruebas.
- Los buses se escogieron de forma aleatoria haciendo uso del que cubriera la ruta, sin hacer uso de una línea en especial.

### **4.2. Presentación de resultados**

Tomando las condiciones delimitadas en el apartado anterior se realizaron seis viajes a lo largo de este tramo carretero, la información quedo almacenada en la base de datos que se tiene para este servicio los resultados de los diferentes viajes se muestran a continuación.

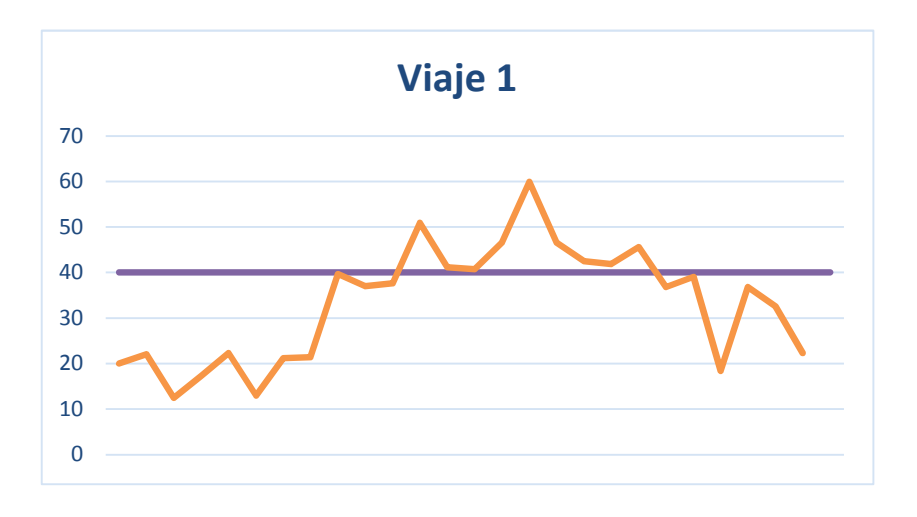

Figura 26. **Comportamiendo de velocidad – viaje 1**

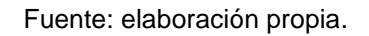

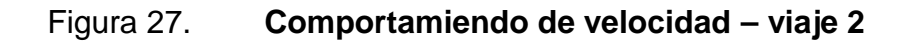

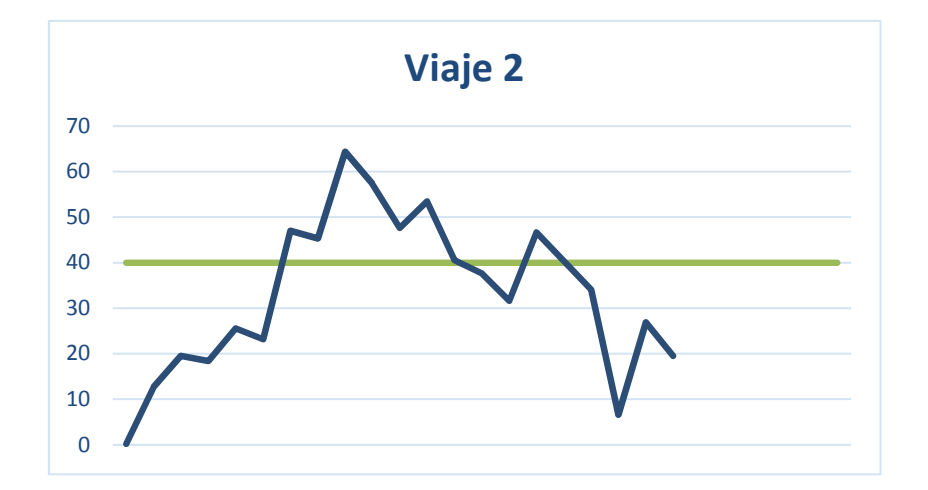

Fuente: elaboración propia.

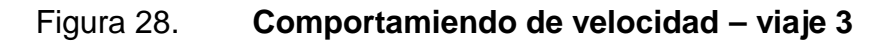

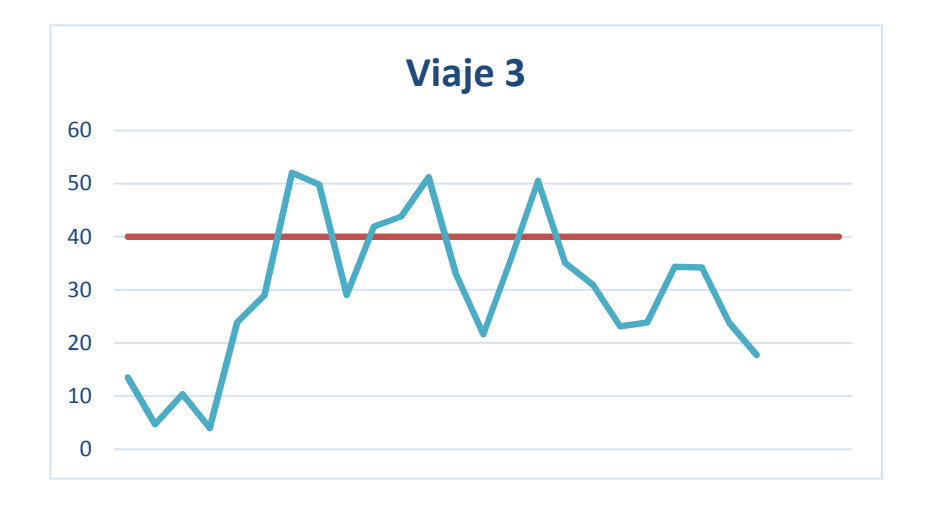

Fuente: elaboración propia.

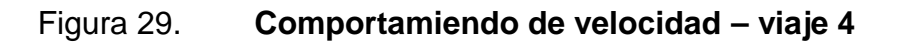

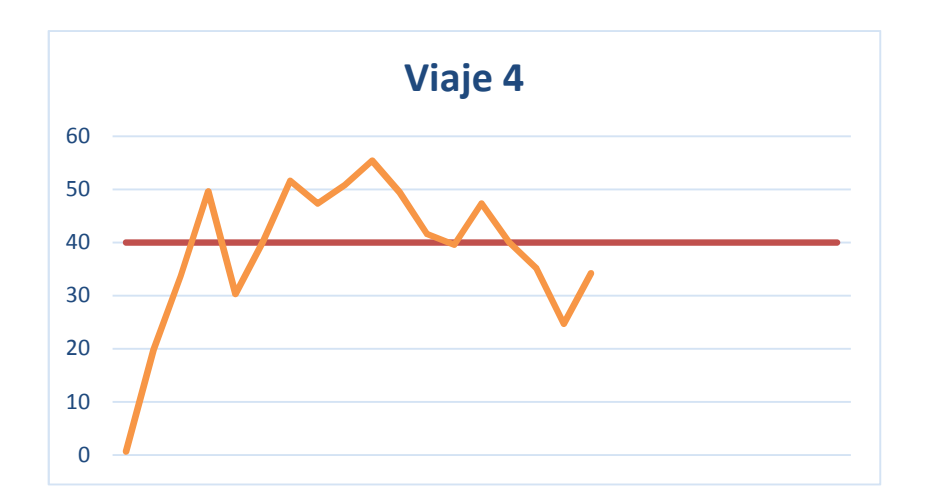

Fuente: elaboración propia.

# Figura 30. **Comportamiendo de velocidad – viaje 5**

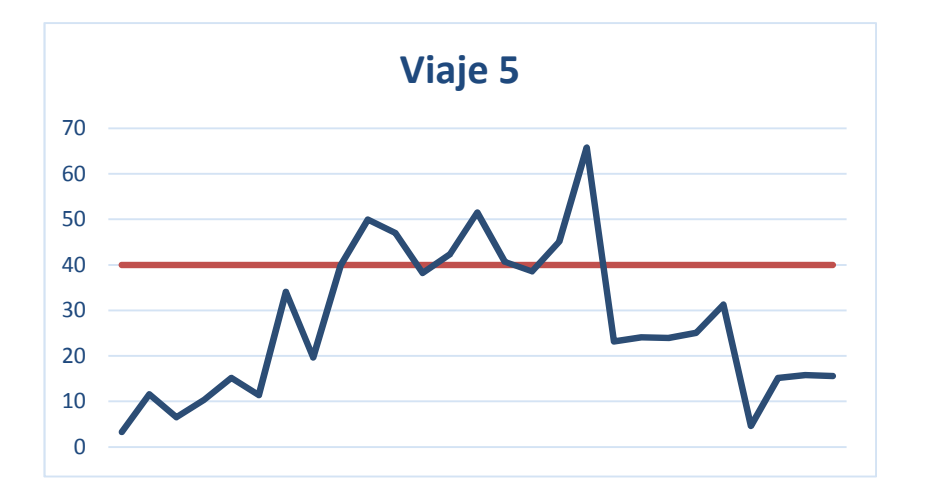

Fuente: elaboración propia.

# Figura 31. **Comportamiendo de velocidad – viaje 6**

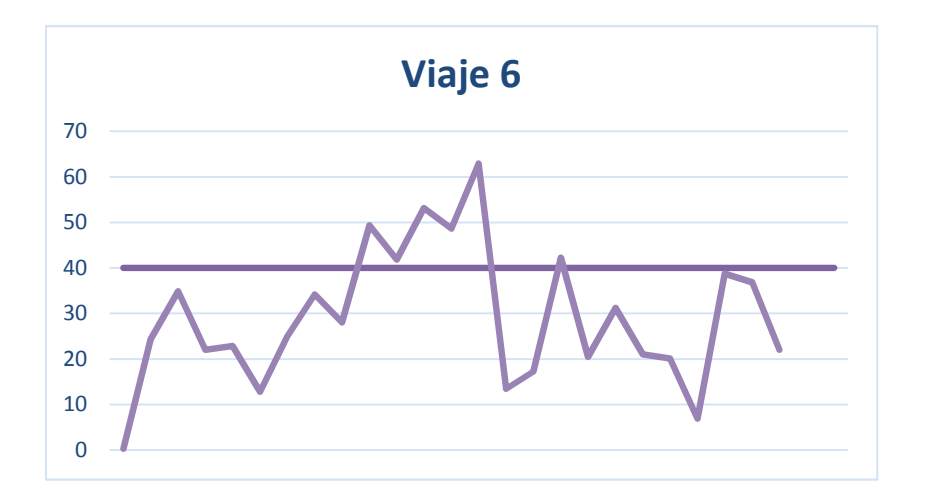

Fuente: elaboración propia.

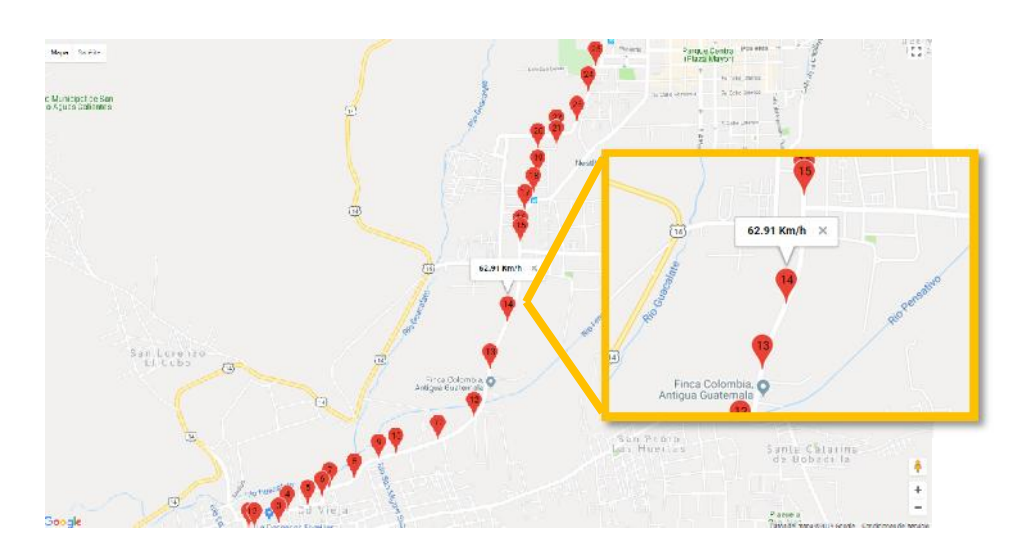

Figura 32. **Visualización del viaje 6 en aplicación web**

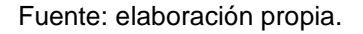

### **4.3. Evaluación de resultados obtenidos**

La recolección de datos que se realizó mediante el uso del dispositivo y representada en gráficas en el apartado anterior, permite comprender el comportamiento de la velocidad de los buses durante el recorrido del trayecto, las gráficas se cruzan contra la gráfica de la velocidad máxima permitida para este tramo de carretera.

Es visible que durante el recorrido en varios puntos se registraron aumentos de velocidad por encima de la velocidad máxima permitida, hecho que puede ser factor causante de accidentes, que pueden cobrar la vida de personas inocentes.

#### **4.4. Limitantes observadas**

La realización de este experimento permitió encontrar dos limitantes al dispositivo, la primera de ellas es la cobertura de la red de telefonía móvil, ya que existían puntos ciegos donde no era posible conectarse a internet para envío de la información. Sin embargo, el dispositivo puede reintentar la conexión hasta que encuentre red nuevamente, la limitante con este punto es que mientras se esté en un punto ciego la velocidad en ese punto no es posible registrarla.

La segunda limitante encontrada es la intensidad en la señal del GPS, se ve afectada principalmente por estructura metálica de la unidad de transporte, que en ocasiones causa que el dispositivo no logra la conexión exitosa a la red de satélites para obtener la información necesaria que se envía por internet. Referente al GPS cabe mencionar que al inicial el dispositivo la primera conexión a la red GPS tiene un retraso por el mismo funcionamiento del sistema.

Estas son las limitantes observadas durante la realización del GPS, las mismas son propias de la tecnología que se utiliza, sin embargo, no son un factor bloqueante que impida el funcionamiento de forma crítica para el dispositivo.

# **CONCLUSIONES**

- Se diseñó y construyó un prototipo de dispositivo IoT, basado en la placa Linkit One que permite mediante interacción con red de GPS y red móvil de internet, el monitoreo de la velocidad de los buses de transporte extraurbano en Guatemala.
- Para la selección de la microcomputadora a utilizar se tomaron en cuenta la disponibilidad de tres características, conectividad GPS, acceso a internet mediante red de telefonía móvil y fuente de alimentación portátil. Se seleccionó la placa Linkit One para realizar el prototipo, ya que la misma por su diseño integra las tres características a un costo menor, en comparación con Arduino y Raspberry.
- Se diseñó la arquitectura necesaria para la construcción del dispositivo, que integra antena GPS, antena GPRS, fuente de alimentación portátil y pantalla LCD para interacción con el usuario. Asimismo, se diseñó toda la lógica detrás del software que permite al dispositivo recolectar información de su ubicación a través del GPS y enviarlas por internet para monitorear la velocidad de los buses extraurbanos.
- Se realizaron varios viajes en transporte extraurbano para validar el funcionamiento del dispositivo; se logró recolectar datos de la velocidad en varios puntos de los viajes y con ellos se observó que los pilotos circulan en ocasiones a velocidades arriba de 60 km/h, donde el límite es de 40 km/h.

# **RECOMENDACIONES**

- Para experimentar el correcto envió de información por medio de internet, es necesario disponer de una tarjeta SIM que tenga cargado un paquete de datos móviles vigente.
- Previo a la realización de un viaje es importante activar el dispositivo de tal manera que el GPS pueda conectarse a la red de satélites para realizar mediciones correspondientes.
- Tener en cuenta que la estructura metálica del vehículo puede afectar la comunicación del dispositivo, por tal razón debe de buscarse que el dispositivo quede cerca de una ventana.
- Periódicamente es necesario un cambio de batería para que el dispositivo tenga fuente de alimentación, el dispositivo posee un puerto micro USB donde se puede conectar una batería externa, que puede ser sustituta de la batería original, únicamente es necesario tener en cuenta los datos técnicos de la alimentación mencionados en la tabla VII.

# **BIBLIOGRAFÍA**

- 1. ALCARAZ, Marcelo*. Internet de las Cosas*. [en línea]. <http://jeuazarru.com/wp-content/uploads/2014/10/Internet-of- Things.pdf> [Consulta: marzo de 2018].
- 2. Departamento de Tecnología Electrónica. Universidad de Málaga. *Sistema de posicionamiento global (GPS): descripción, análisis de errores, aplicaciones y futuro*. [en línea]. <http://www.oocities.org/es/foro\_gps/infografia/gps5.pdf> [Consulta junio de 2018].
- 3. Diario LEVANTE. *Sensores para detectar la evolución de un incendio*. [en línea]. < https://www.levante-emv.com/comunitat valenciana/2014/07/19/sensores-detectar-evolucionincendio/1139883.html> [Consulta: marzo de 2018].
- 4. EL MERIDIANO. *El sistema Senticnel implantado en Torrent, ejemplo de innovación para la Red Innpulso*. [en línea]. <http://elmeridiano.es/noticias-torrent/el-sistema-senticnelimplantado-en-torrent-ejemplo-de-innovacion-para-la-redinnpulso/> [Consulta: marzo de 2018].
- 5. EVANS, Dave. *Internet de las cosas, cómo la próxima evolución de Internet lo cambia todo*. [en línea]. <https://s3.amazonaws.com/academia.edu.documents/34766160/i nternet-of-things-iot-

ibsg.pdf?AWSAccessKeyId=AKIAIWOWYYGZ2Y53UL3A&Expires =1531242120&Signature=%2BxIzywd43Nfo1S4EVVP8k21UHLw %3D&response-content disposition=inline%3B%20filename%3DInternet-of-things-iotibsg.pdf> [Consulta: marzo de 2018].

6. FALLAS, Jorge. *Sistema de posicionamiento global*. [en línea]. <https://www.researchgate.net/publication/228389461\_SISTEMA\_ DE\_POSICIONAMIENTO\_GLOBAL?enrichId=rgreq-6b02100a931d87ff64d16ef16babdc6d- XXX&enrichSource=Y292ZXJQYWdlOzIyODM4OTQ2MTtBUzoyN TExMzg2NzkyNDI3NTNAMTQzNjg4NzUzNjAxOQ%3D%3D&el=1 \_x\_3&\_esc=publicationCoverPdf> [Consulta: junio de 2018].

- 7. GONZÁLEZ DOMÍNGUEZ, Claudio. *Aplicaciones orientadas a la domótica con Raspberry Pi.* [en línea]. <http://bibing.us.es/proyectos/abreproy/90330/fichero/Memoria+TF G.pdf> [Consulta: junio de 2018].
- 8. HE, Victor. *LinkIt ONE.* [en línea]. <https://www.mouser.com/pdfdocs/102030002-776038.pdf> [Consulta: junio de 2018].
- 9. Instituto Nacional de Estadística. *Accidentes de Tránsito*. [en línea]. <https://www.ine.gob.gt/index.php/estadisticas continuas/accidentes-de-transito> [Consulta: junio de 2018].
- 10. MARTÍNEZ, Evelio. *La evolución de la telefonía móvil La guerra de los celulares*. [en línea].

<https://s3.amazonaws.com/academia.edu.documents/32975756/L a\_evolucion\_de\_la\_telefonia\_movil.pdf?AWSAccessKeyId=AKIAI WOWYYGZ2Y53UL3A&Expires=1531243172&Signature=IVKukB 4OyqdVYB%2FJ0hNCECu10sw%3D&response-content disposition=inline%3B%20filename%3DLECTURAS\_La\_evolucion \_de\_la\_telefonia\_mo.pdf> [Consulta: junio de 2018].

- 11. MEDIATEK LAB. *Using HTTP with the LinkIt ONE development Board*. [en línea]. <https://docs.labs.mediatek.com/resource/linkit one/en/tutorials/using-http-with-the-linkit-one-development-board> [Consulta: junio de 2018].
- 12. POMARES BAEZA, Jorge. *Manual de Arduino.* [en línea]. <https://rua.ua.es/dspace/bitstream/10045/11833/1/arduino.pdf> [Consulta: junio de 2018].
- 13. RASPBERRY.ORG. *Raspberry Pi Projects Book*. [en línea]. <https://www.raspberrypi.org/magpi-issues/Projects\_Book\_v1.pdf > [Consulta: junio de 2018].
- 14. RODRÍGUEZ GÁMEZ, Orlando. HERNÁNDEZ PERDOMO, Reynaldo. TORNO HIDALGO, Leonardo. GARCÍA ESCALONA, Leonid. RODRÍGUEZ ROMERO, Roland. *Telefonía móvil celular: origen, evolución, perspectivas.* [en línea]. <http://www.redalyc.org/html/1815/181517913002/> [Consulta: junio de 2018].
- 15. SAEZ VACAS, Fernando. *Microprocesadores y Microcomputadoras.* [en línea]. <http://oa.upm.es/22244/1/Microprocesadores\_y\_Microcomputado ras.pdf> [Consulta junio de 2018].
- 16. Superintendencia de Telecomunicaciones. *CRECIMIENTO DE LA TELEFONÍA MÓVIL Y FIJA EN GUATEMALA.* [en línea]. <https://sit.gob.gt/gerencia-de-telefonia/estadisticas-detelefonia/informacion-historica/crecimiento-de-la-telefonia-movil-yfija-en-guatemala/> [Consulta: junio de 2018].
- 17. TECNOCARRETERAS. *Rescátame, un proyecto de gestión sostenible del tráfico en Salamanca.* [en línea]. <https://www.tecnocarreteras.es/2012/02/23/rescatame-un proyecto-de-gestion-sostenible-del-trafico-en-salamanca/> [Consulta: marzo de 2018].
- 18. VELASCO, Nicolás. *Microcontroladores*. [en línea]. <http://bibing.us.es/proyectos/abreproy/11141/fichero/PFC%252F3 +Microcontroladores.pdf> [Consulta: junio de 2018].
# **APÉNDICES**

## Apéndice 1. **Condiciones de carretera tramo de carretera seleccionado**

Con la intención de comprender mejor el escenario donde se desarrollaron las pruebas se complementa con este apartado donde se muestran las condiciones del tramo de la carretera seleccionado, de manera gráfica se muestran puntos importante que fueron tomados en cuenta para seleccionar este lugar para las pruebas.

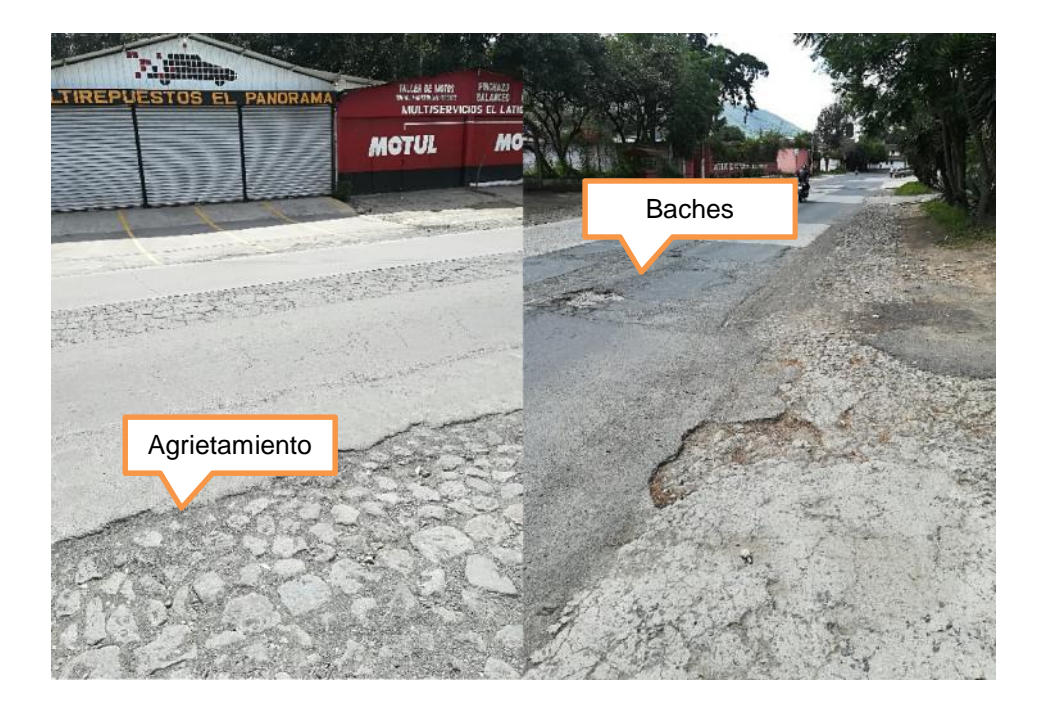

Figura 1. **Condiciones de la carretera, agrietamientos y baches**

# Figura 2. **Circulación de diversidad de vehículos**

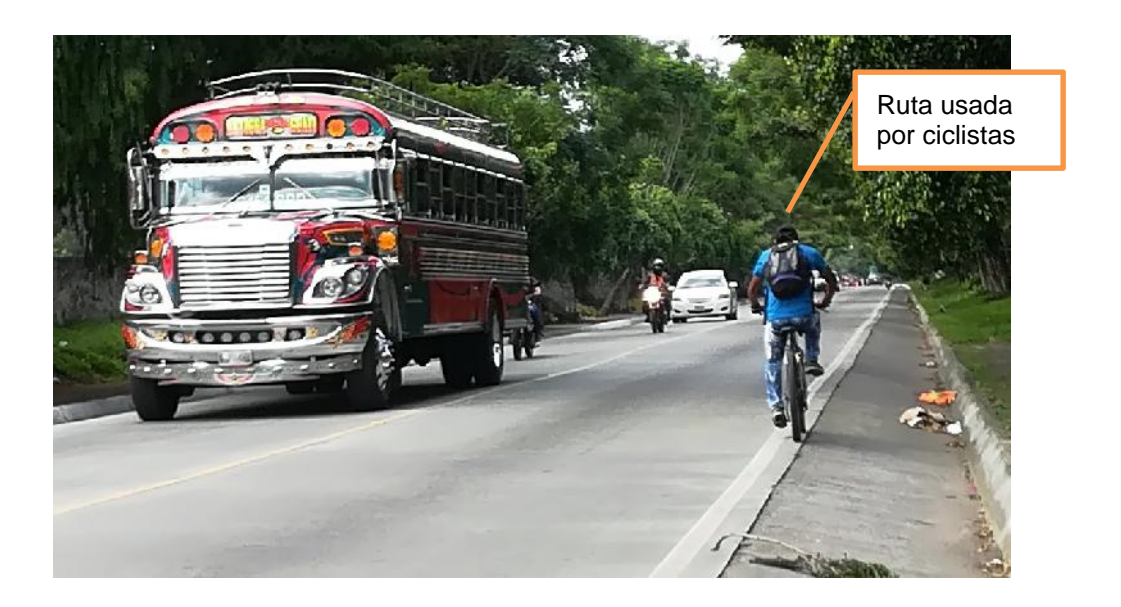

Fuente: elaboración propia.

# Figura 3. **Tramo de carretera reducido**

#### Apéndice 2. **Comparación de velocidades**

Para validad los registros de velocidades se comparó la velocidad registrada por el prototipo a lo largo de un recorrido, el velocímetro de comparación fue el de la motocicleta Honda Navi, mismo que puede apreciarse en la Figura 4 de este apartado, para el experimento se mantuvo una velocidad entre 15km/h y 20 km/h.

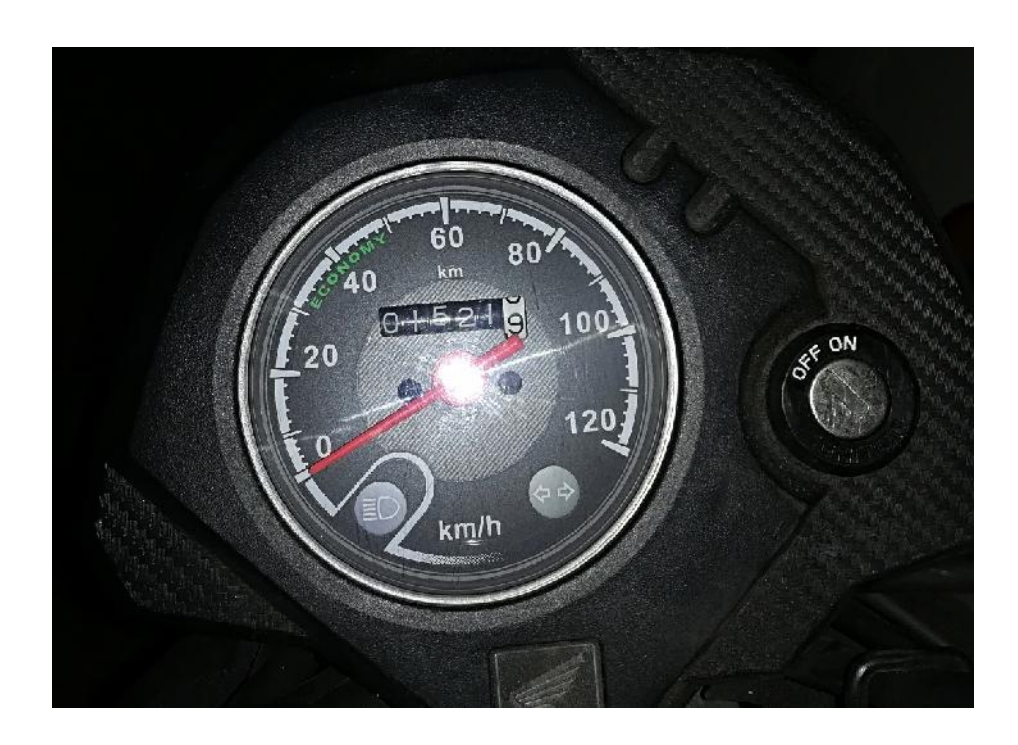

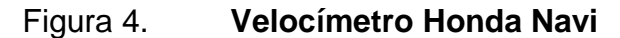

Fuente: elaboración propia.

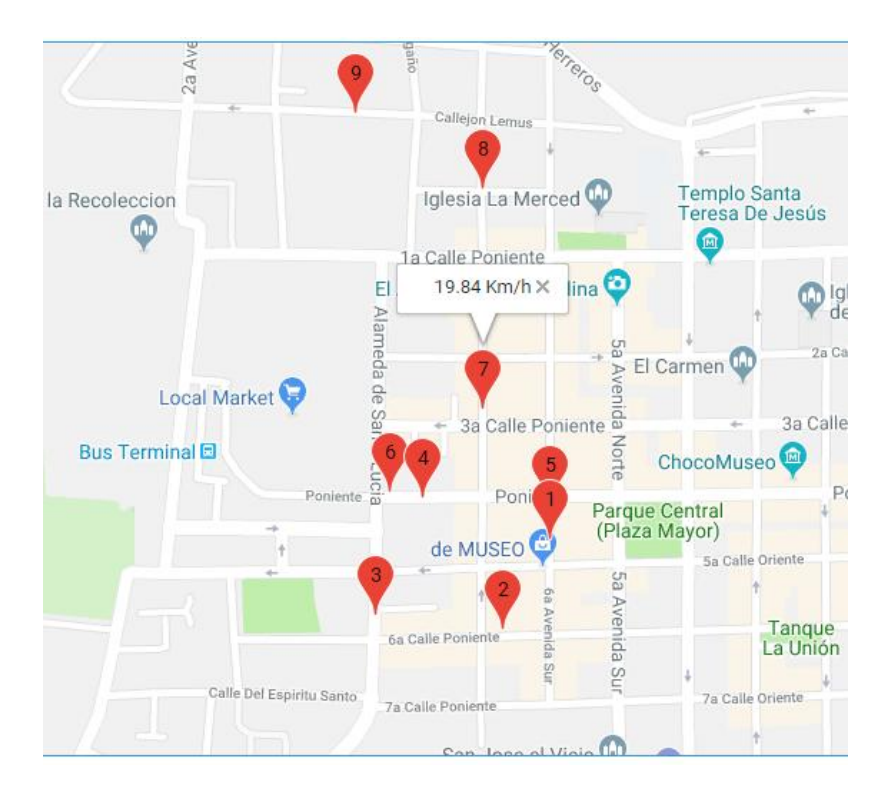

# Figura 5. **Recorrido de pruebas de velocidad**

Fuente: elaboración propia.

## Apéndice 3. **Noticias locales sobre accidentes en tramo de carretera seleccionado**

Como hecho complementario en se presentan noticias sobre accidentes que ocurrieron recientemente en el tramo de carretera seleccionado, las noticias han sido recolectadas de medios de comunicación locales.

## Figura 6. **Accidente de tránsito 18/06/2018**

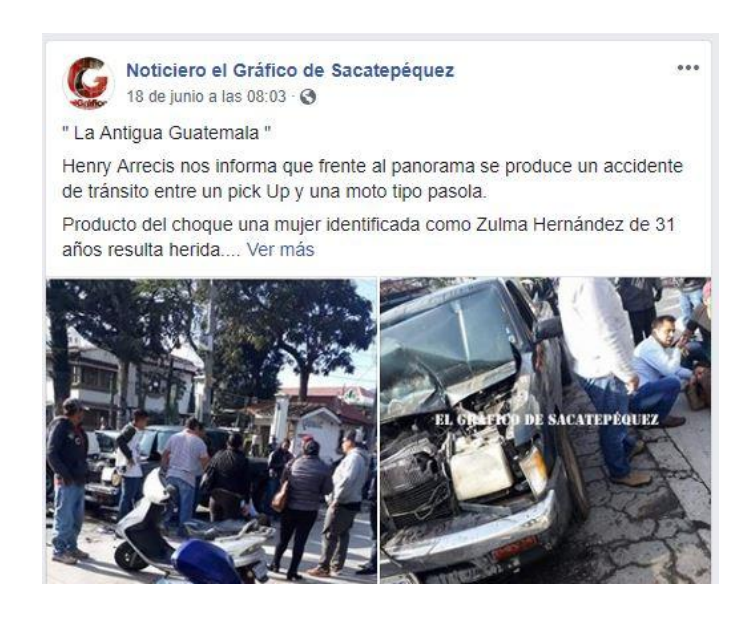

Fuente: elaboración propia con datos obtenidos de Noticiero el Gráfico de Sacatepéquez.

Figura 7. **Accidente de tránsito 01/07/2018**

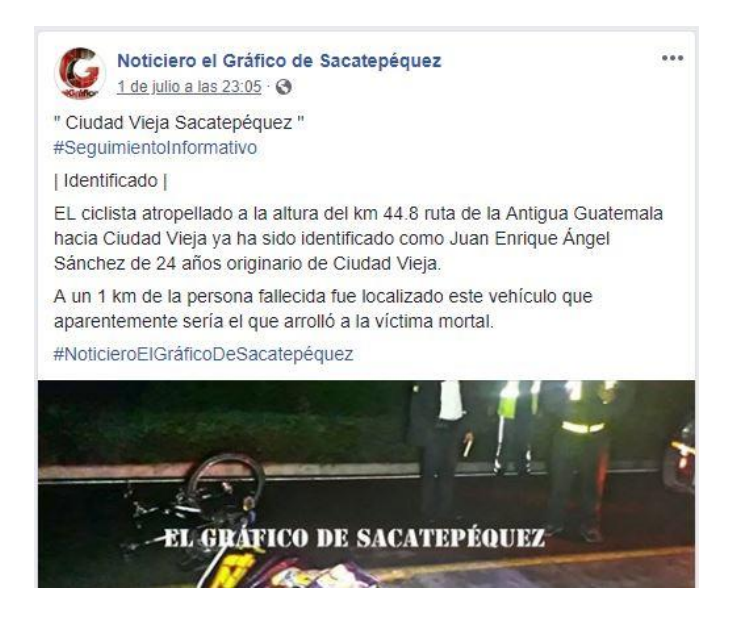

Fuente: elaboración propia con datos obtenidos de Noticiero el Gráfico de Sacatepéquez.

#### Apéndice 4**. URL's de aplicaciones web**

Monitoreo en tiempo real: Esta página permite monitorear el recorrido del bus mientras realiza un viaje, esta funcionalidad permite tener el control de la ubicación, y asegurar que siga su ruta correcta. La aplicación puede ser vista en la siguiente URL https://gpslinkitone.herokuapp.com/.

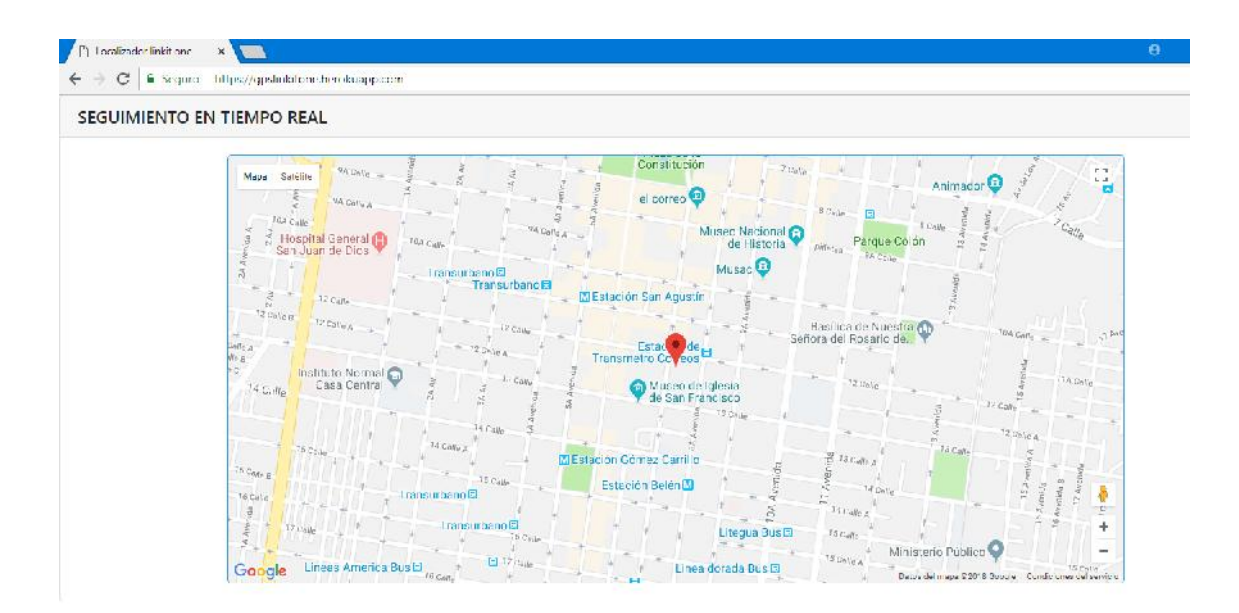

## Figura 8. **Vista de página de monitoreo**

Consulta de registro de un bus: Permite recuperar la información de los recorridos de los buses, y permite visualizar la velocidad del bus al pasar por un determinado punto, con ello es posible analizar si excede su velocidad por encima del establecido. La aplicación puede ser consultada en la siguiente URL: https://gpslinkitone.herokuapp.com/consultaregistros.php.

| D Corsults ne Vigos |                       | $x =$<br>← 3 C # Seguro   https://gpali.notone.nende.app.com/consoltanapidros.php |                  |               | $\mathbf{e}$ $\mathbf{e}$<br>$\mathbf{C}$<br>$\sim$ $\times$<br>$\begin{array}{c ccc}\n\circ & \circ & \circ\n\end{array}$ |
|---------------------|-----------------------|-----------------------------------------------------------------------------------|------------------|---------------|----------------------------------------------------------------------------------------------------|
|                     | Consulta de registros |                                                                                   |                  |               |                                                                                                    |
| INGRESE PLACA BUS.  |                       | C-1733297                                                                         | <b>CONSULTAR</b> |               |                                                                                                    |
| ID                  | <b>FECHA</b>          |                                                                                   | CALIFICACION     | <b>PLACA</b>  | <b>ACCION</b>                                                                                                    |
| $\pm 5$             | 2018.06.25            |                                                                                   | $\alpha$         | $C = 2589/7$  | $W_{T}$                                                                                                    |
| 48.                 | 2018-CC-25            |                                                                                   | $\tilde{Q}$      | $C = 28XYZ$   | Ver                                                                                                    |
| $57\,$              | 2018 07:05            |                                                                                   | $\alpha$         | $C = 2.38977$ | $M_{\rm H}$                                                                                                    |
| 35                  | 2018-07-03            |                                                                                   | $\circ$          | $C - 23892$   | We                                                                                                    |
| sin a<br>51         | 2018-07-04            |                                                                                   | $\theta$         | $C - 733XY7$  | W                                                                                                    |
| 77                  | 2018-07-03            |                                                                                   | $\alpha$         | $C = 27.897$  | $M_{\rm H}$                                                                                                    |

Figura 9. **Consulta de registros por bus**

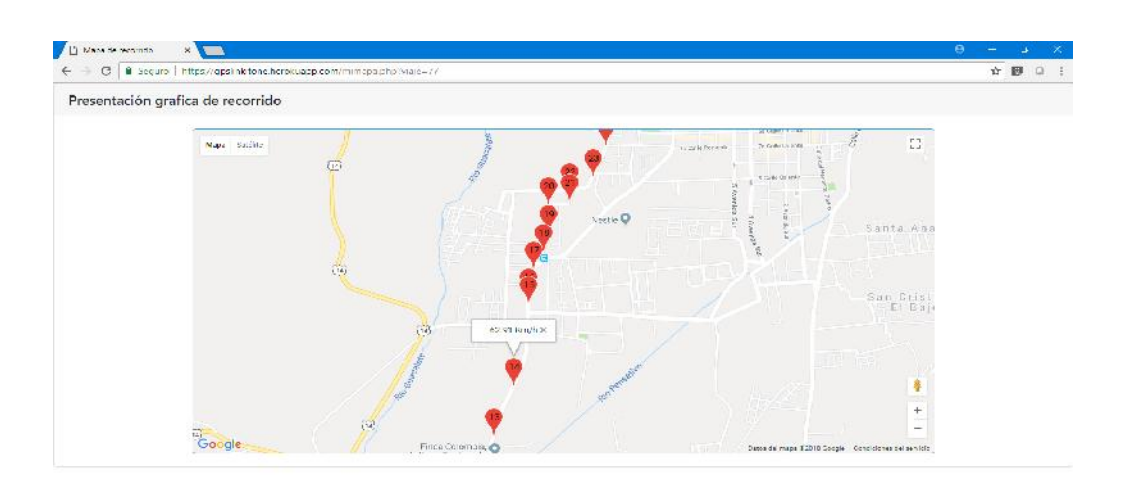

Figura 10. **Resultado de consulta de viaje**

Fuente: elaboración propia.